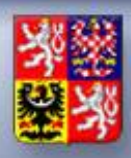

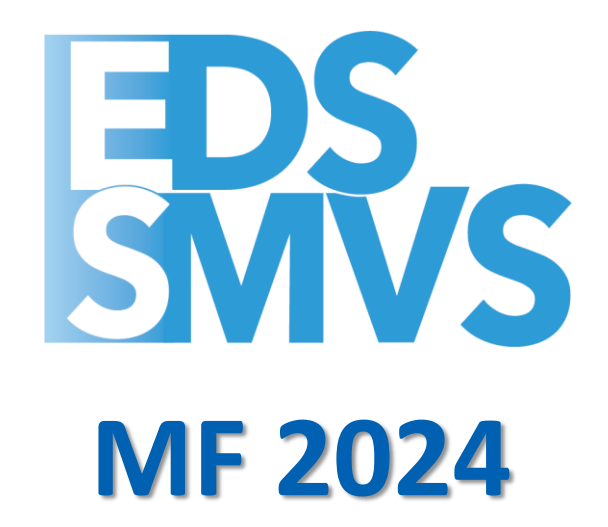

### **Roční překlopení dat**

**MF odbor 21 a kolektiv pracovníků SSW**

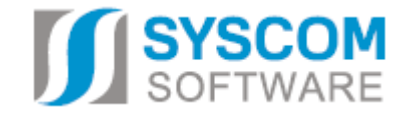

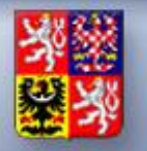

### **Pracovní postupy pro programové financování**

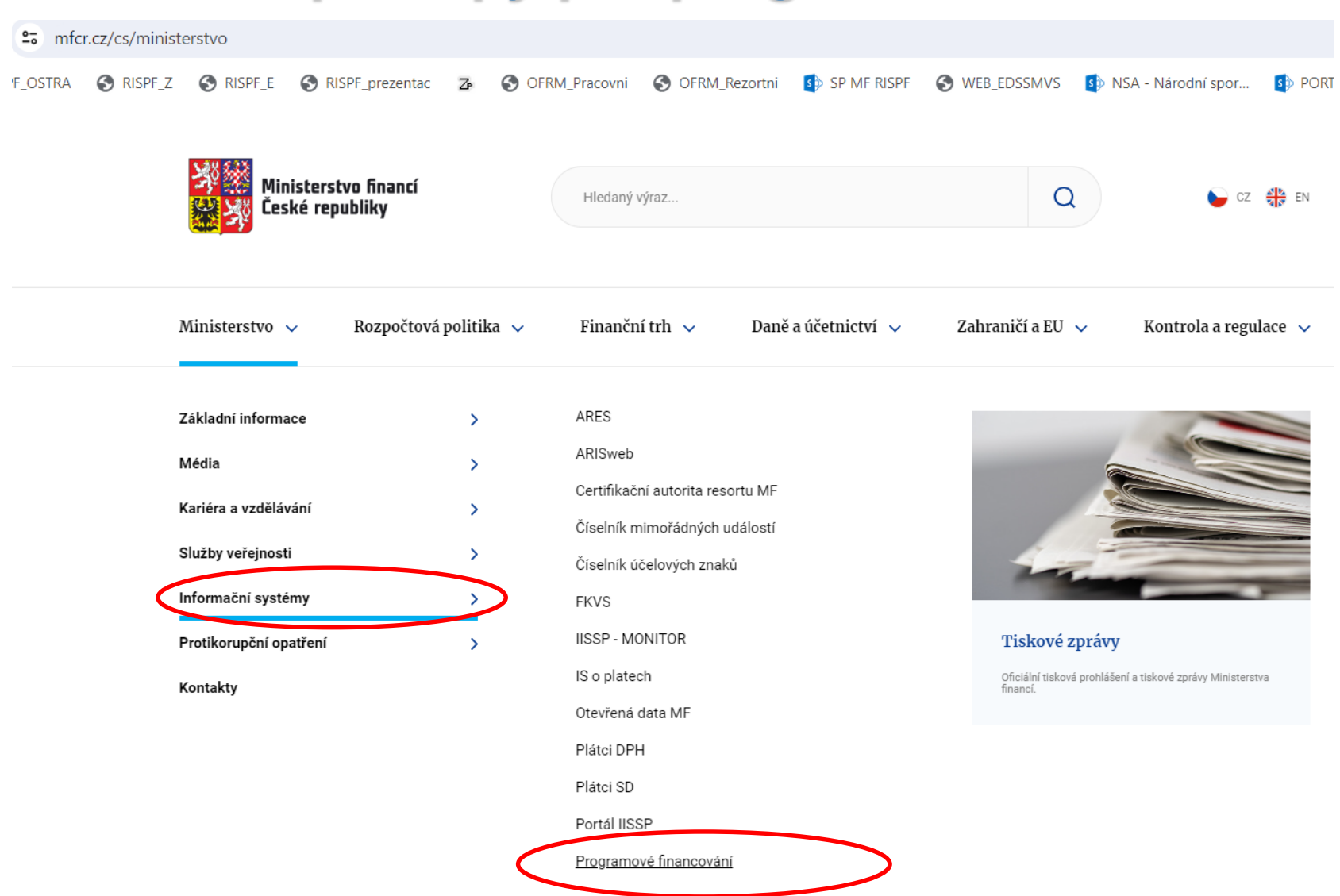

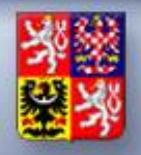

### **Pracovní postupy pro programové financování**

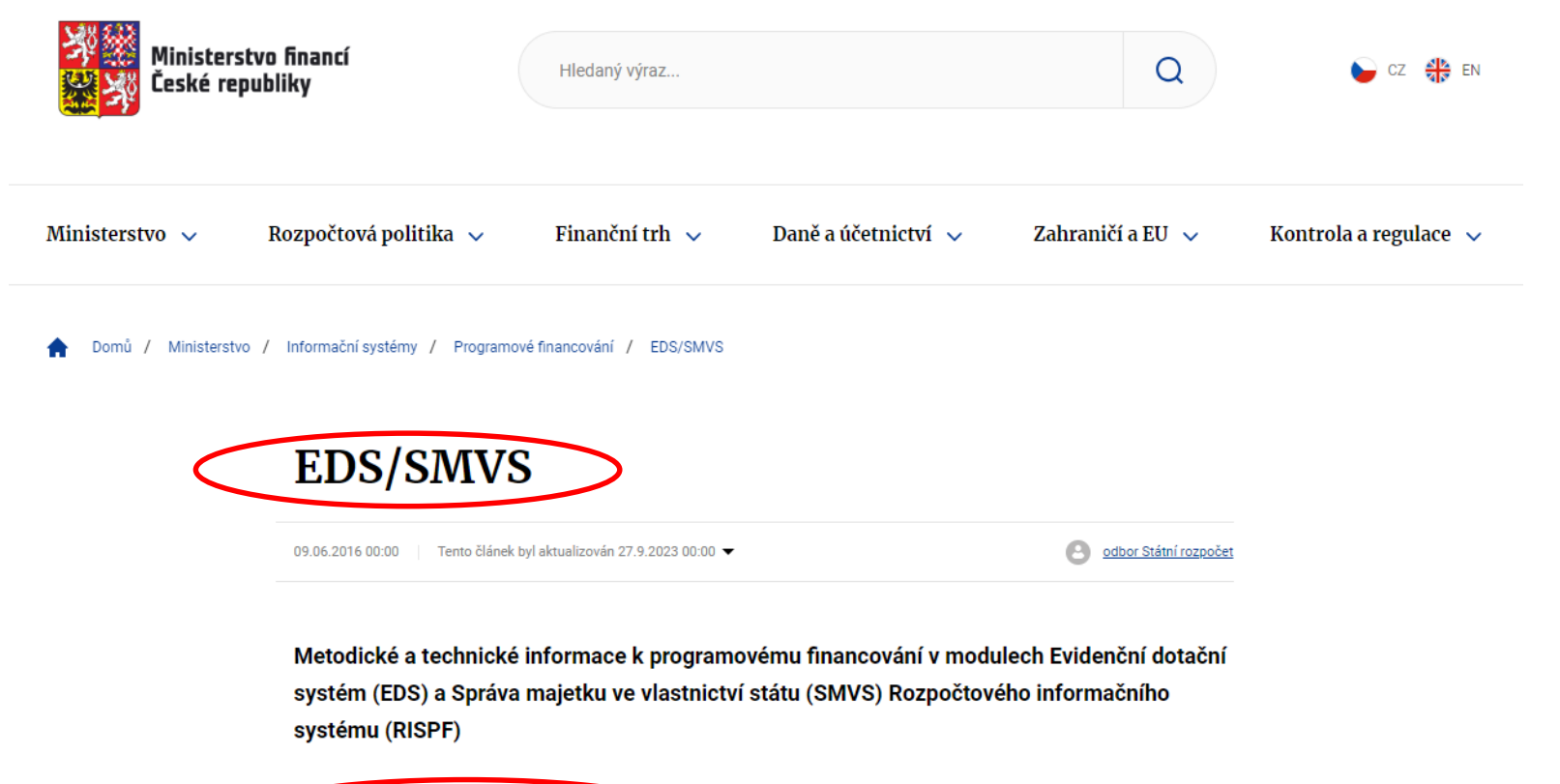

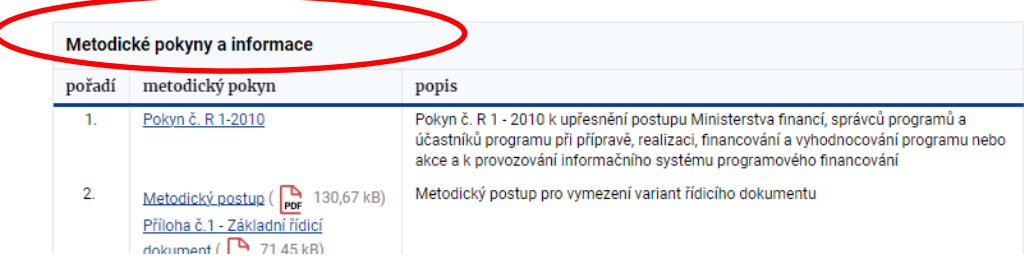

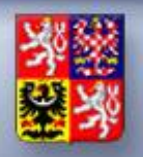

#### **Metodické informace připravované odborem Státní rozpočet**

#### **Zdroje informací o překlopení roku 2023 na 2024:**

⚫ *na webové adrese* 

*https://www.statnipokladna.cz/cs/risre/metodicke-informace*

#### Llvodní stránka **Metodické informace** Aktuality O státní pokladně odbor 21 - Státní rozpočet **Přílohy** (4) ш Vydáno 30. 4. 2012 . **ESIJIS** Metodika zpracování nároků z Aktualizováno 28. 12. 2023 **RISPR** nespotřebovaných výdajů v IISSP - RISRE pro rok 2024 PDF (909 kB) Metodické informace připravované odborem Státní rozpočet **RISRE** ᅛ Informace MF k aktivitám v rozpočtovém informačním systému na počátku roku 2024 Základní popis RISRE - METODICKÉ INFORMACE - KE STAŽENÍ PDF (835 kB) Rychlý přehled Metodika zpracování nároků z nespotřebovaných výdajů v IISSP RISRE RIS - Identifikace koruny - metodický 3 Technické informace materiál - verze 15 - 2023-12-15 PDF (1017 Ministerstvo financí zveřejňuje metodický pokyn ke zpracování nároků z nespotřebovaných výdajů v IISSP - RISRE pro rok  $kB$ Metodické informace 2024 Právní předpisy Zdroj: MF - odb. 21 - Státní rozpočet; publikováno 28. 12. 2023 **AUTOR** odbor 21 (sekce 06) Správa číselníků Metodika zpracování nároků z nespotřebovaných výdajů v IISSP - RISRE pro rok 2024 (PDF, 908 kB)  $vice$   $\blacksquare$ Kontakty Informace k aktivitám v IISSP na počátku roku 2024 **HD KALENDÁŘ RISPF** Ministerstvo financí zveřejňuje dokument "Informace Ministerstva financí k aktivitám v rozpočtovém informačním systému na počátku roku 2024". Kompetenční **Leden 2024** Zdroi: MF - odb. 21 - Státní rozpočet: publikováno 20. 12. 2023 centrum Po **St** Čt So

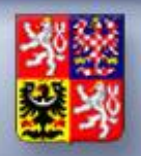

#### **Metodické informace připravované odborem Státní rozpočet**

#### **Zdroje informací o překlopení roku 2023 a 2024:**

⚫ *na webové adrese* 

*<https://www.edssmvs.cz/DocumentsList.aspx?Agenda=FAQ> byla na této adrese zveřejněna UD k ročnímu překlopení 2022-2023 RISPF s názvem* UD Roční překlopení dat RISPF 2022 2023.

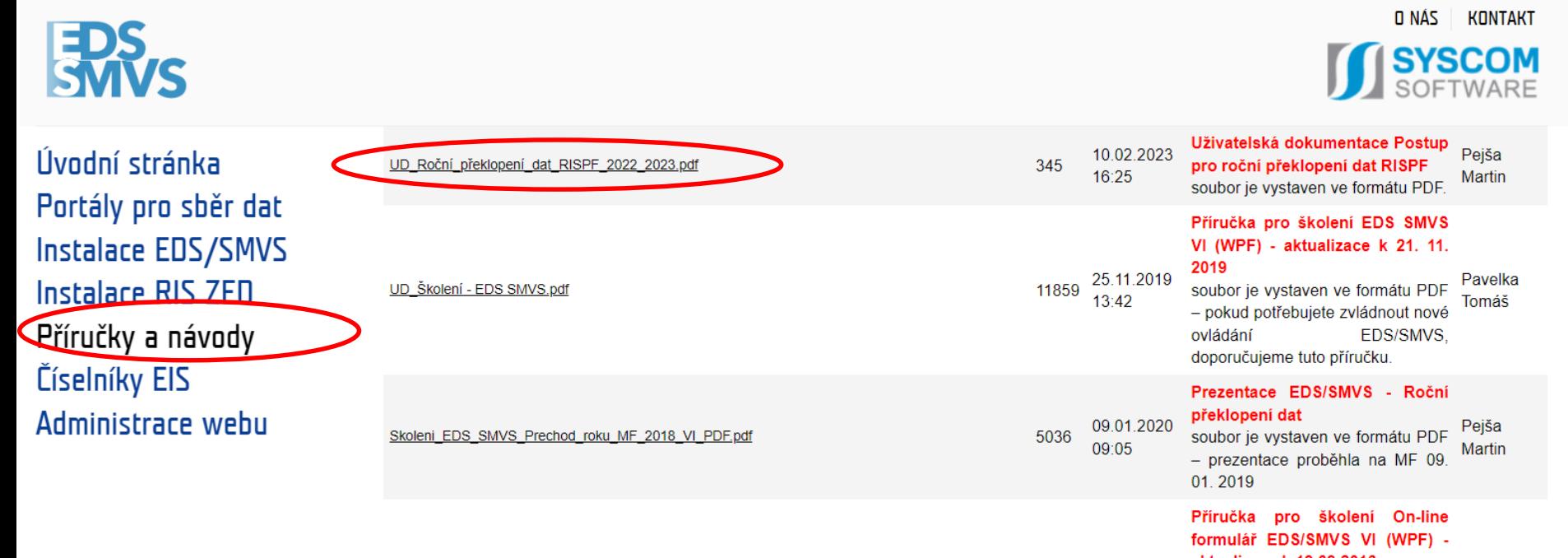

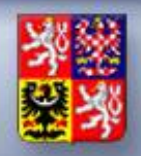

#### **Metodické informace připravované odborem Státní rozpočet**

**Závěrkové práce vztahující se k roku 2023:**

*Oblast RISRE - Rozpočtová opatření:*

⚫ *opravná ROP do období 12/2023 (s datem zanesení do chronologické evidence v roce 2023) je možné zakládat do termínu automatického uzavření období 12/2023 v RISRE (26. 1. 2024). Následně může OSS požádat kapitolu o odemčení rozpočtu, a to do okamžiku schválení závěrky správcem kapitoly (nejpozději 1. 2. 2024)* **Kontakt na Service Desk**

*Případné problémy či dotazy je možno směřovat na službu SERVICE DESK:*

*Telefon: 225 515 890 (v pracovních dnech od 7:00 hod do 18:00 hod) E-mail: servicedesk@spcss.cz web: http://servicedesk.spcss.cz*

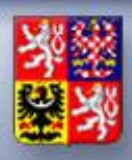

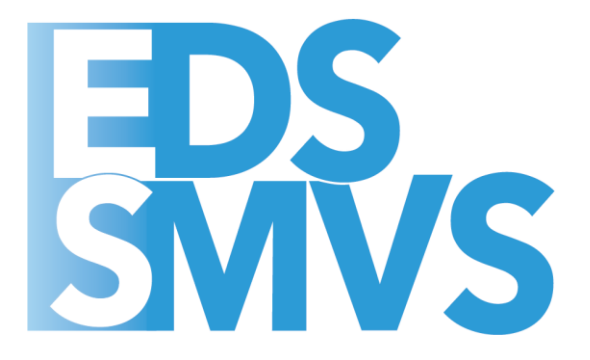

## **Roční překlopení dat 2023 v EDS/SMVS**

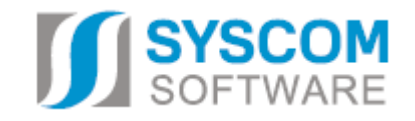

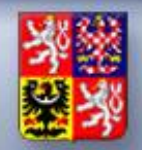

#### Ministerstvo financí ČESKÉ REPUBLIKY

#### **Roční překlopení po jednotlivých kapitolách**

- ⚫ **Vypořádání všech rozdílů za rok 2023 -** *"je nezbytné provést v systému rozpis rozpočtového opatření, kterým se načtou všechny doposud nerealizované změny bilancí provedené v uzavíraném roce tak, aby systém EDS/SMVS v agendě Rozpis rozpočtového opatření za danou kapitolu nenabízel ke zpracování žádné změny za rozpočtový rok 2023 (včetně NNV)".*
- ⚫ **Kontrola NNVc -** *dále je nutné zkontrolovat spárování řádků NNVc za rok 2023 s řádky bilancí v EDS/SMVS.*
- ⚫ **Řádky čerpání IISSP -** *bude kontrolováno, zda existují nespárované řádky skutečností zaslaných z IISSP, jejichž součet částek za vybranou IK je různý od "0". V případě, že takové řádky budou existovat, nepůjde data překlopit (tvrdá kontrola). Pro potřeby kontroly správného čerpání z IISSP byly vytvořeny sestavy "FK – Financování kapitoly", "KSC – Kontrola spárování čerpání IISSP" a "IISSP – Čerpání IISSP".*

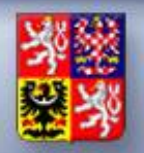

⚫ **Vyplnění skutečného čerpání na akcích** *- MF před překlopením provádí kontrolu skutečností uzavíraného roku s výkazy FIN. V EDS/SMVS doporučujeme provést kontrolu na sestavách v sekci "Čerpání výdajů státního rozpočtu", sestavy RZ 13 a RZ 13A.*

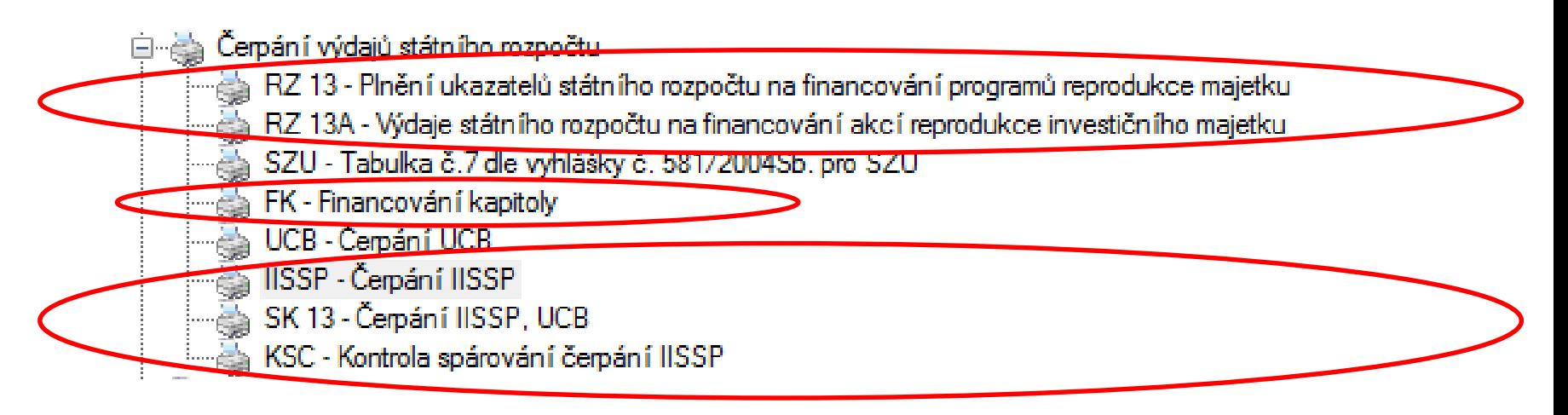

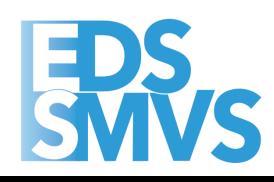

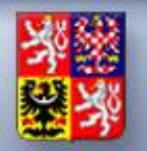

⚫ **Čerpání nesmí být větší než plán "Návrh 2023"***, překlopení kapitoly tyto chyby kontroluje a neumožní uzávěr*

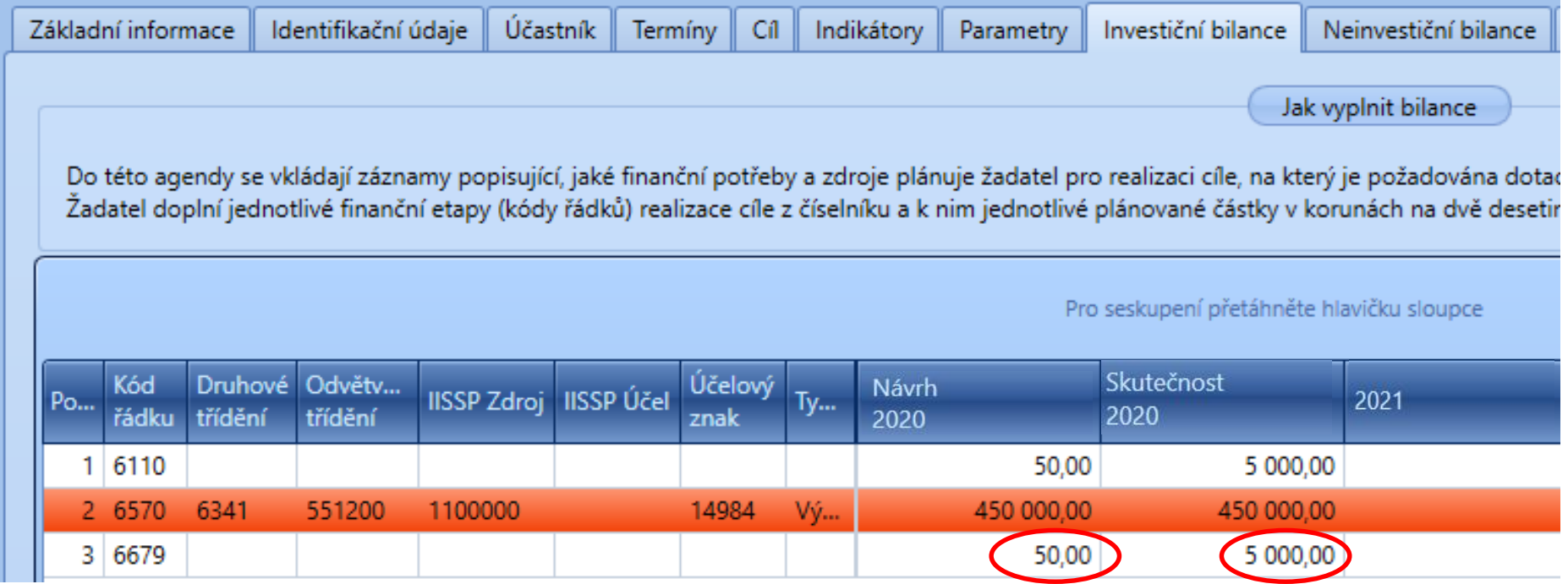

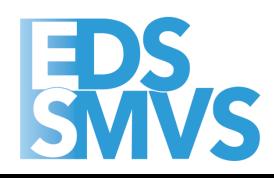

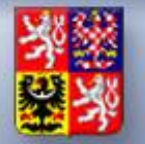

⚫ **Jak opravit čerpání -** *Opravit čerpání SR roku 2023 – možnosti změn v rámci stejné Identifikace Koruny (IK IISSP).*

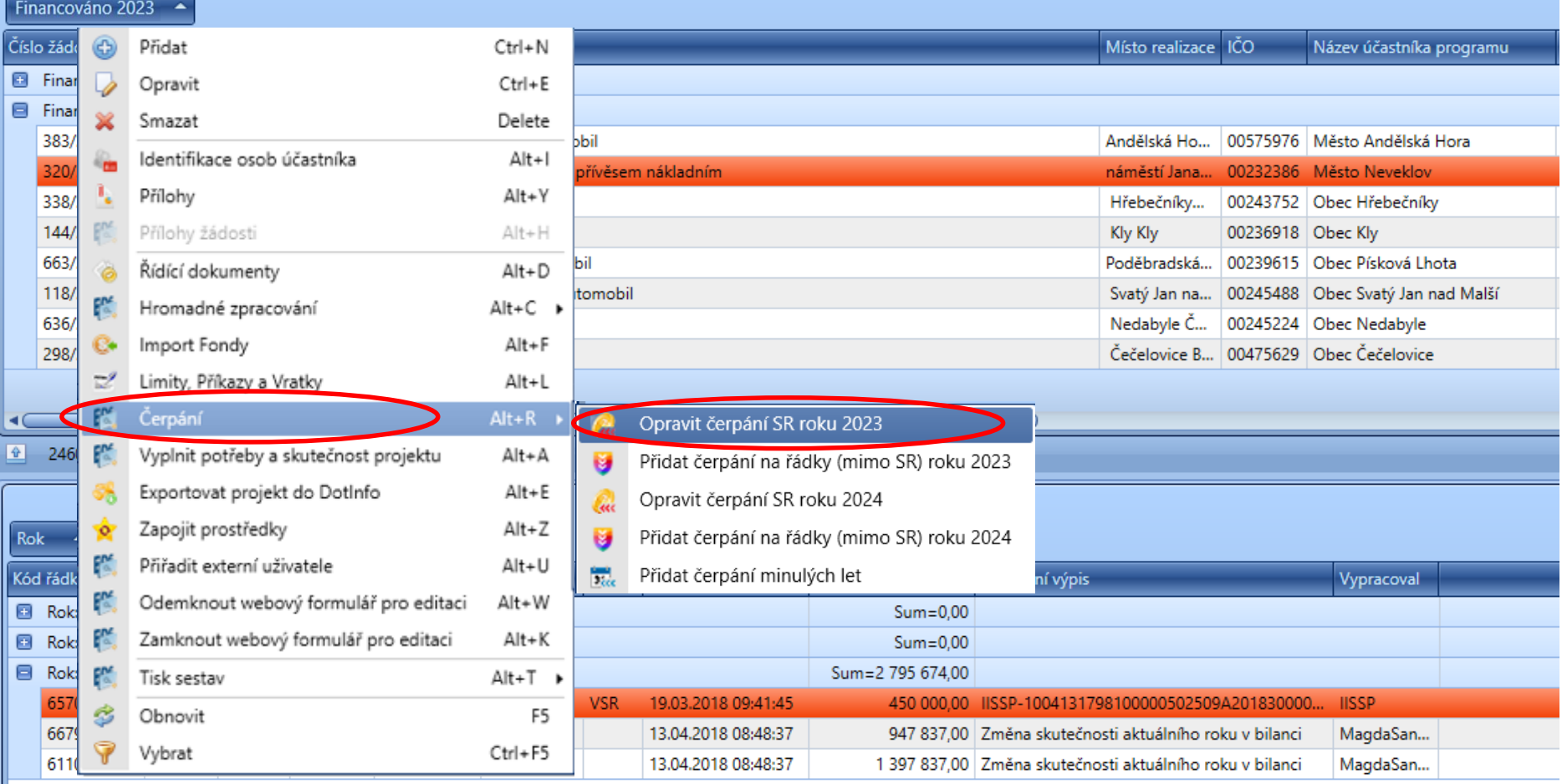

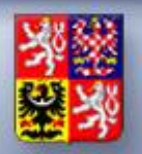

⚫ **Jak opravit čerpání -** *Opravit čerpání SR roku 2023 – možnosti změn v rámci stejné Identifikace Koruny (IK IISSP).*

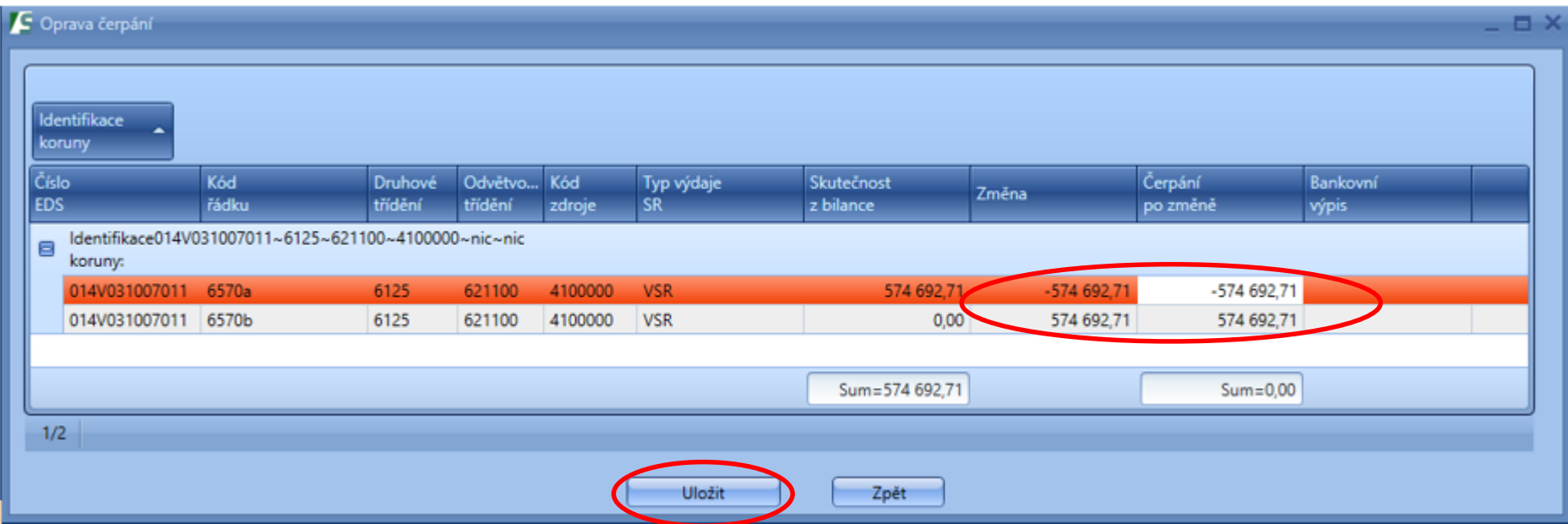

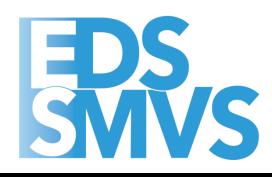

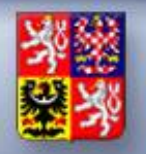

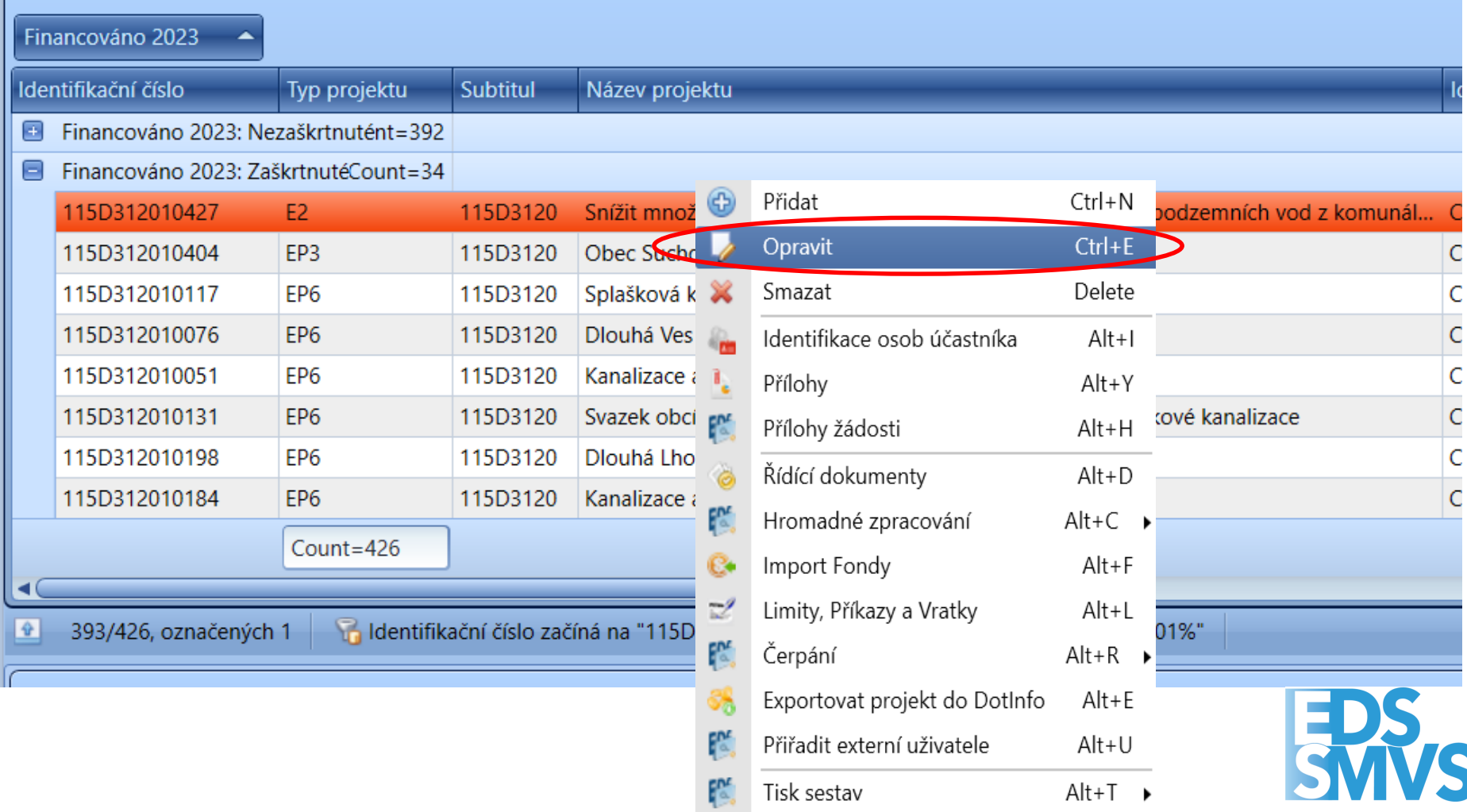

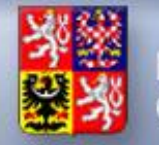

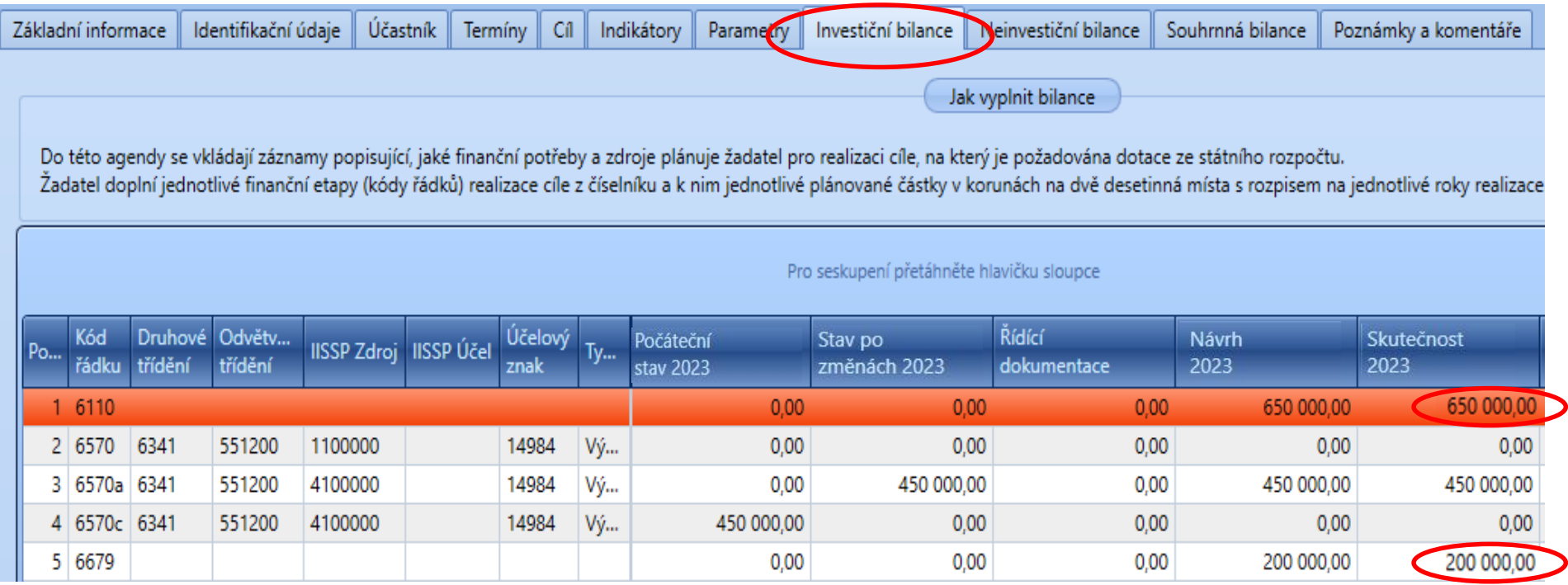

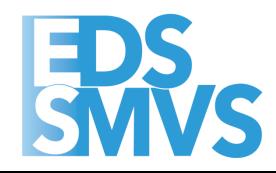

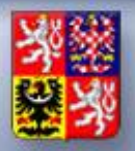

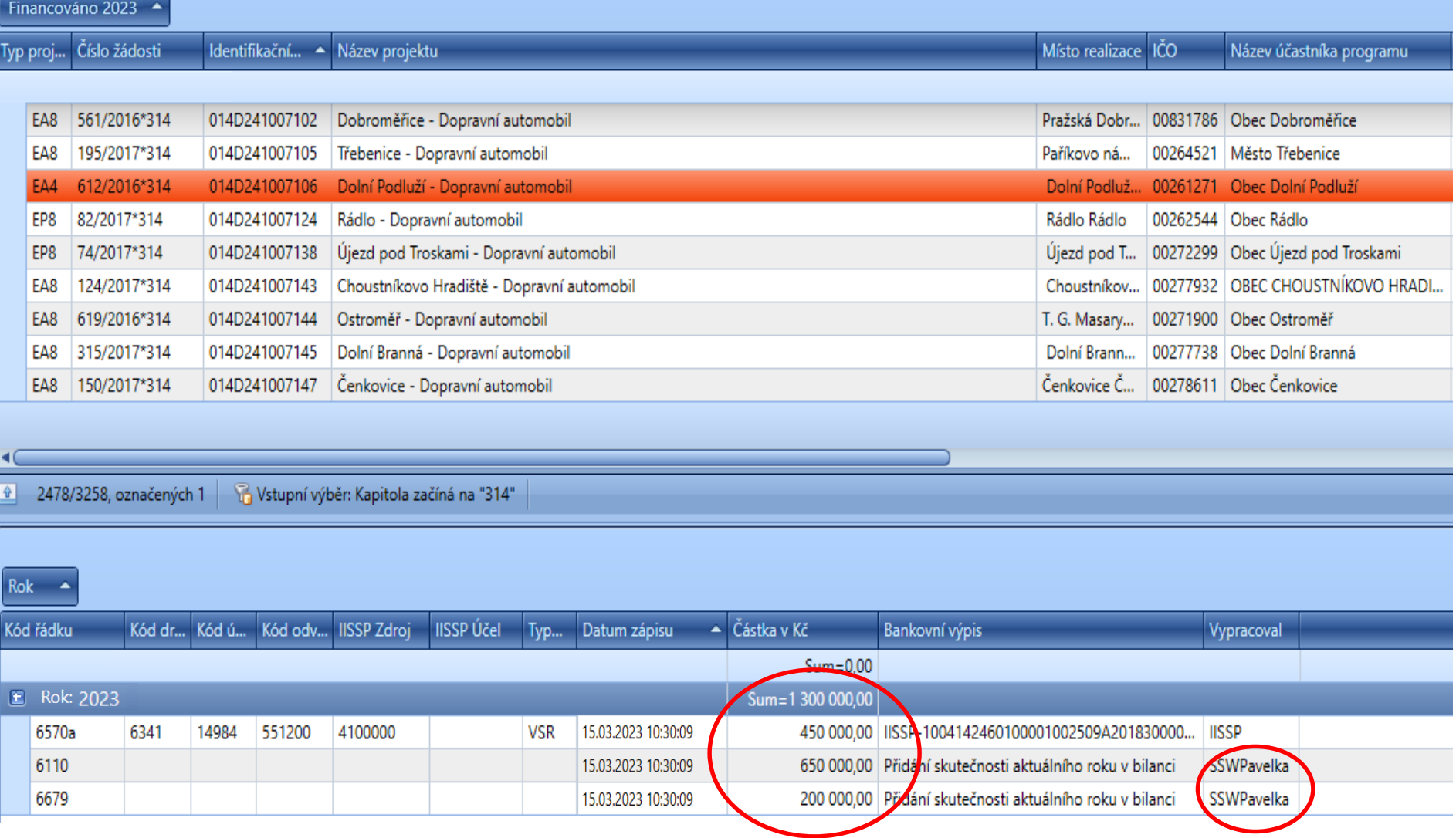

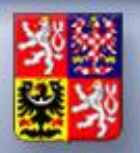

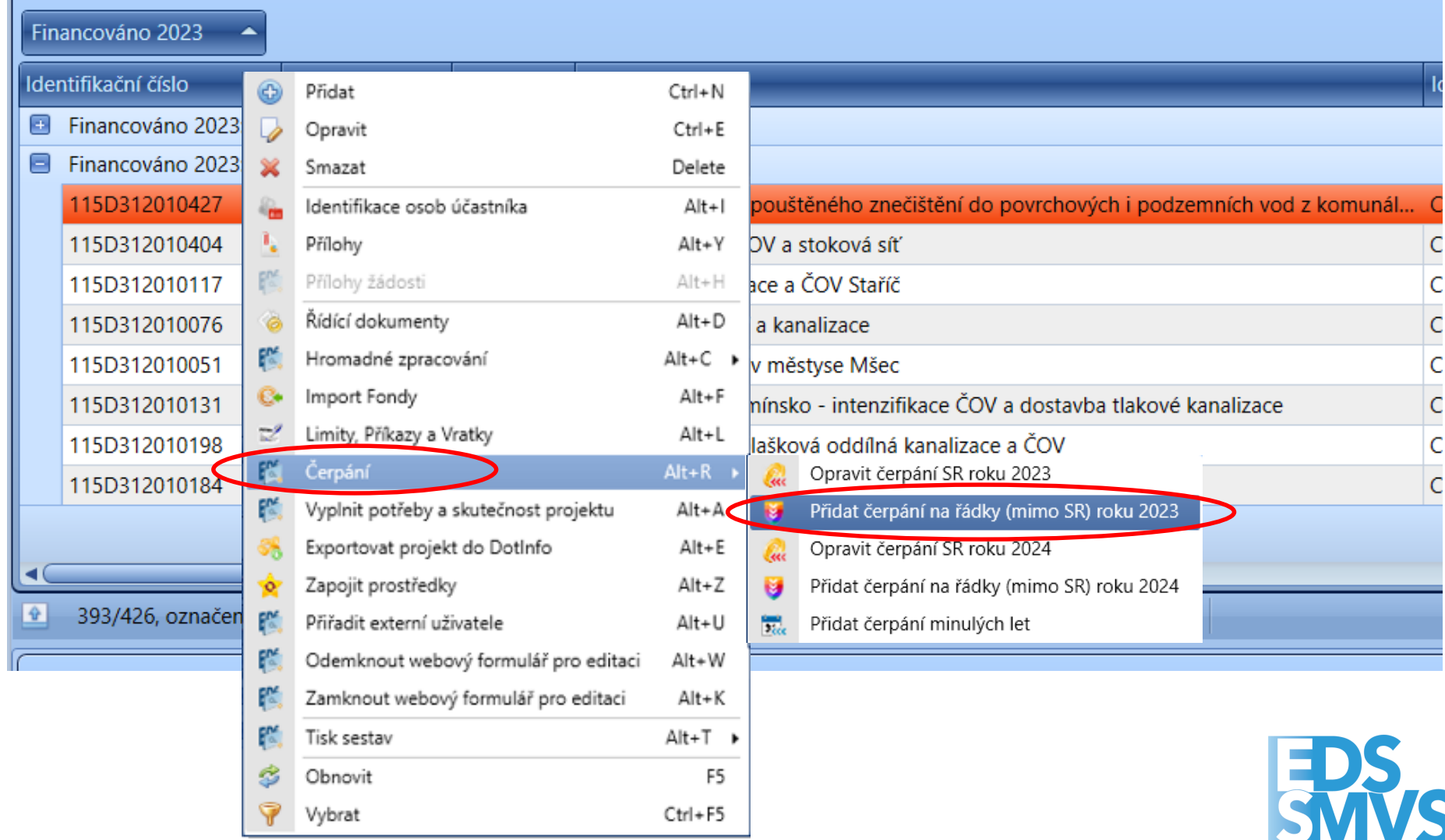

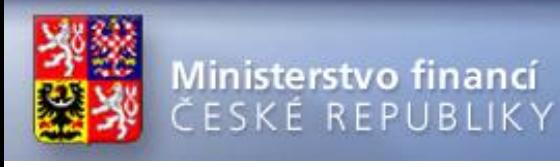

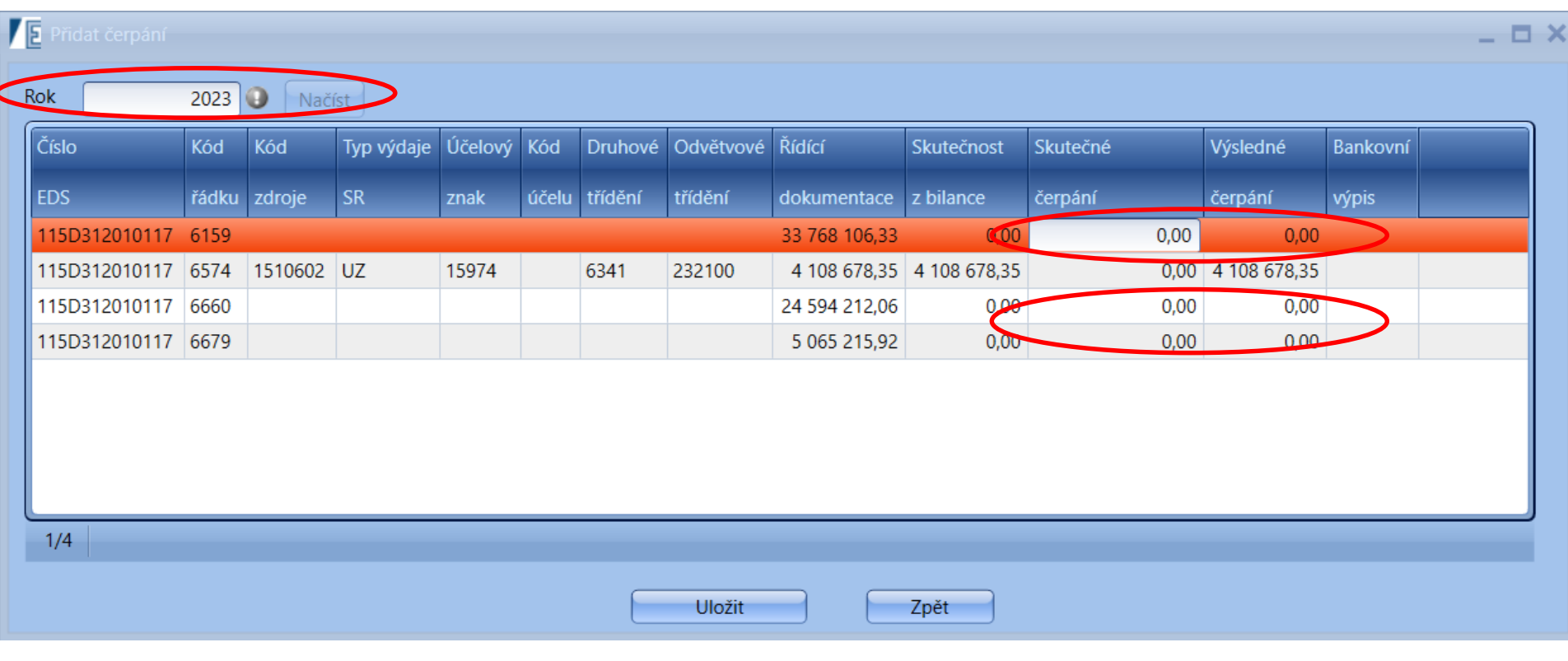

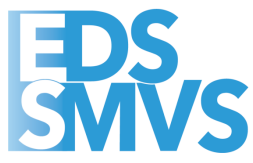

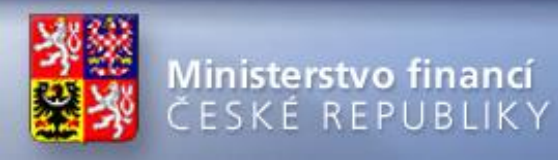

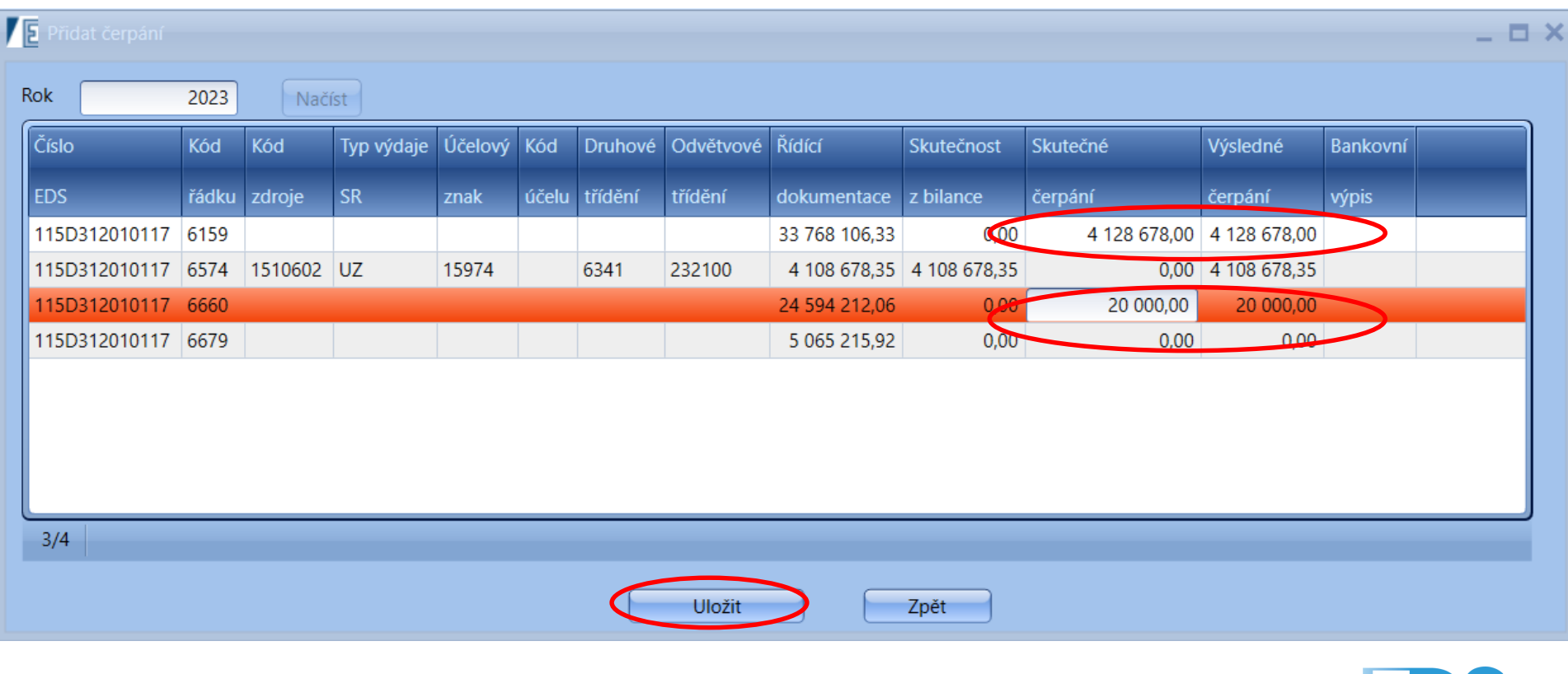

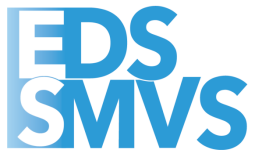

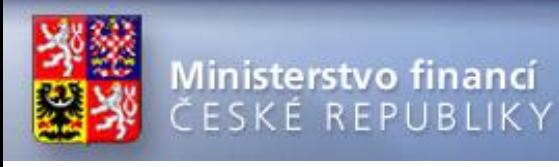

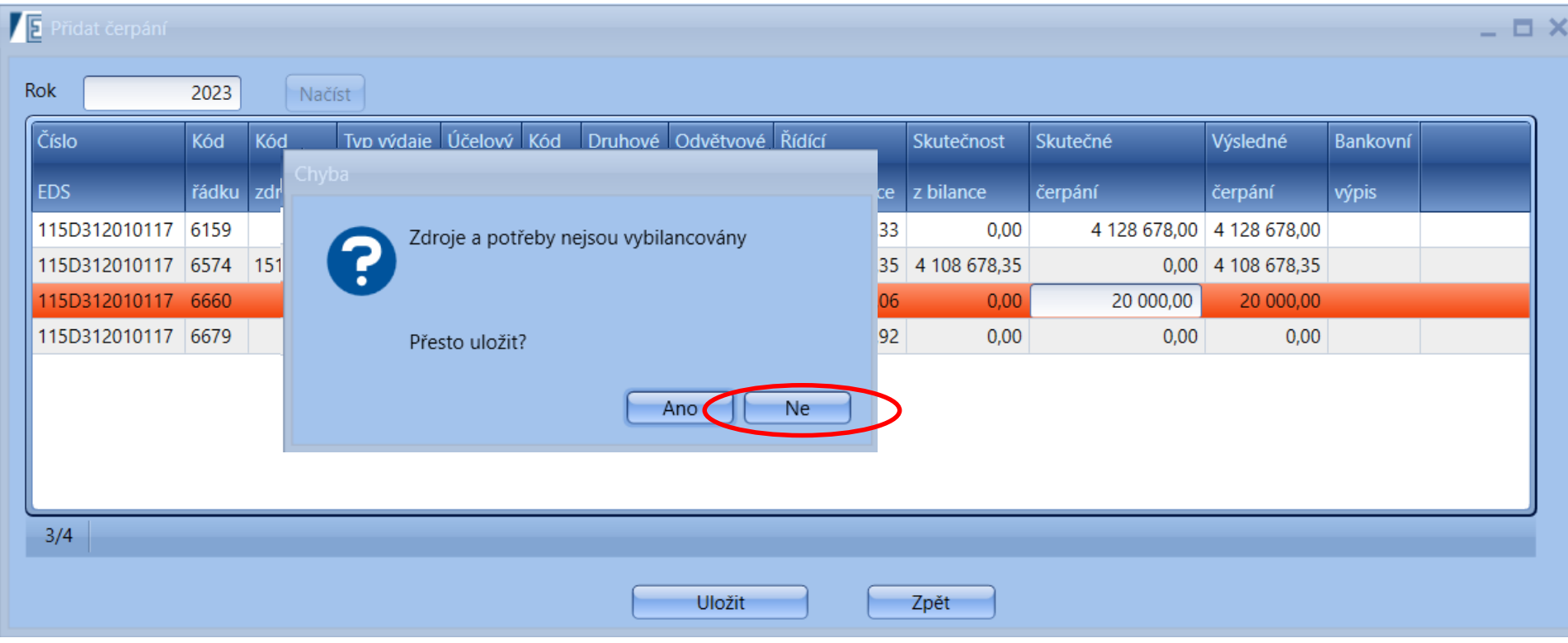

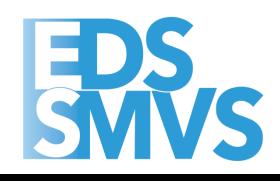

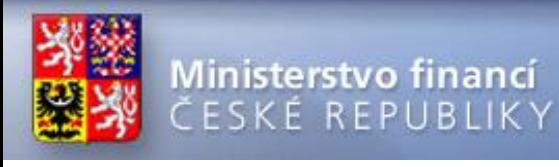

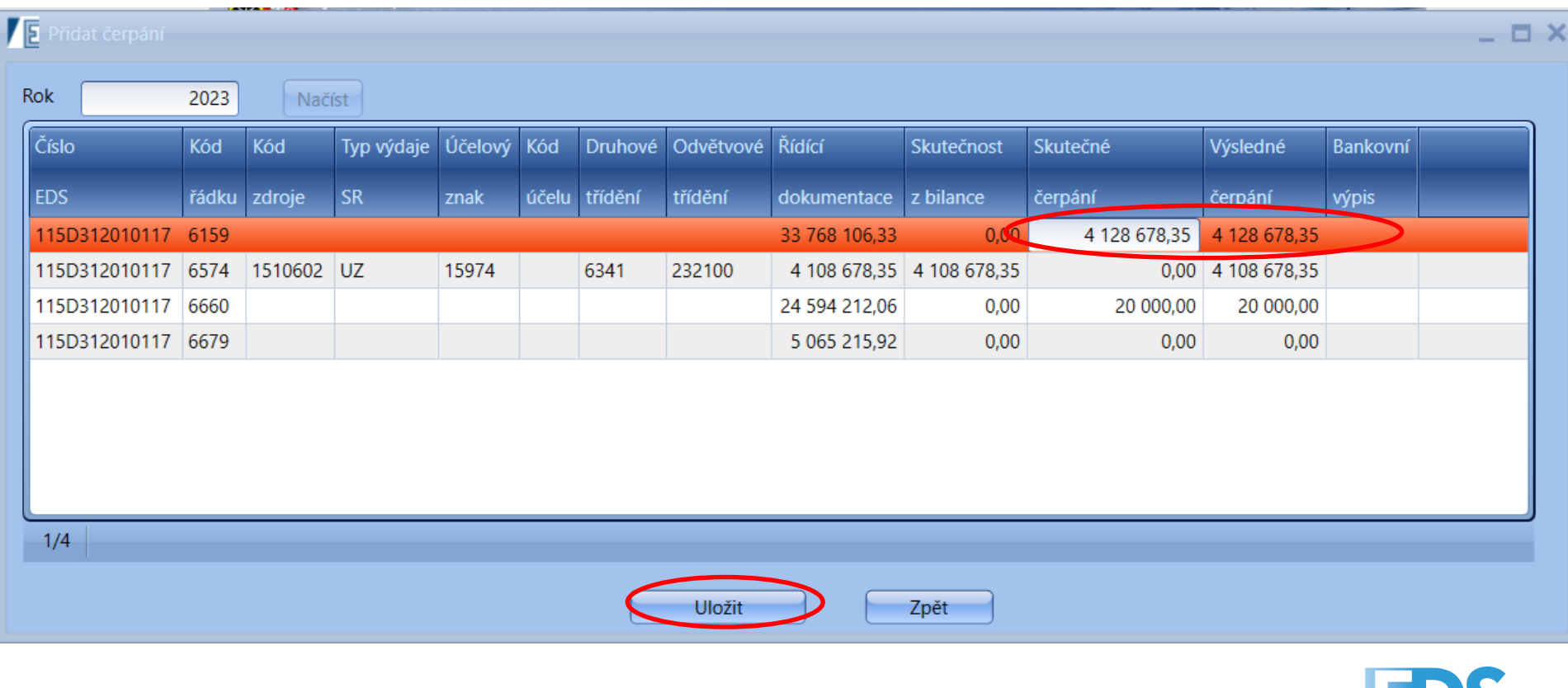

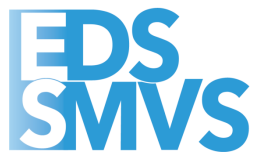

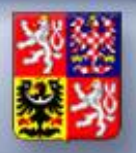

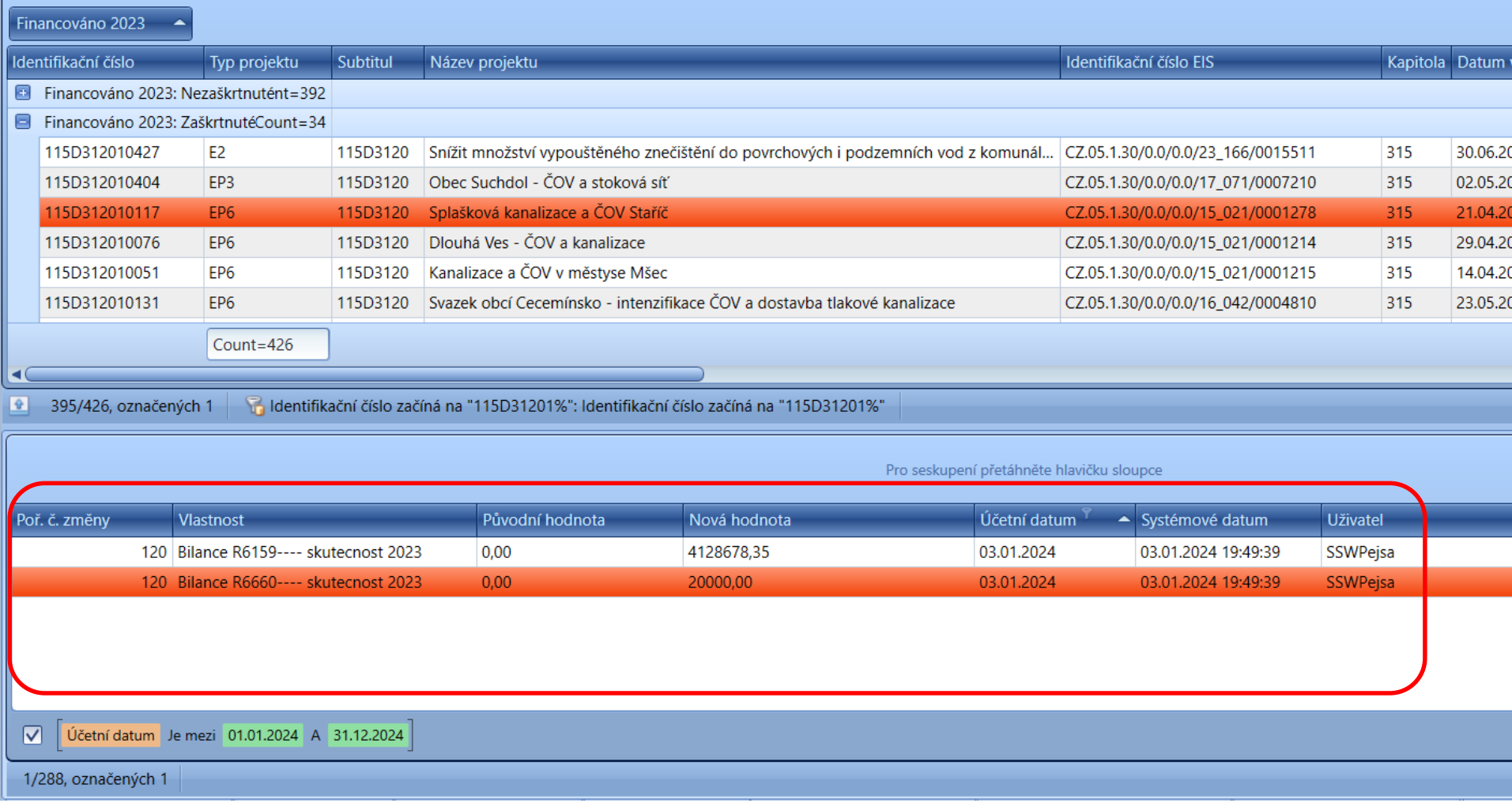

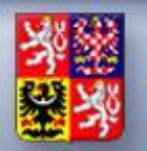

- ⚫ **Při překlopení dat v systému EDS/SMVS** *se negenerují nároky. Problematika vzniku nároků je zajištěna pro IS EDS/SMVS předáním počátečních stavů NNV z IISSP v rámci uzávěrkových prací (viz druhá část prezentace), zřejmě koncem ledna.*
- ⚫ **Kapitoly sdělí příslušnému odvětvovému pracovníkovi MF,**  *zda je požadován také automatický výpočet potřeb a zdrojů mimo SR. Výpočet probíhá dle následující logiky: rozdíl mezi plánem a skutečností uzavíraného roku, na daném řádku, bude automaticky přičten do příslušného řádku následujícího roku.*

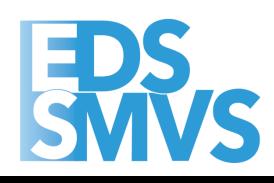

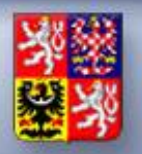

#### ⚫ **V případě financování dotací v roce 2023** *doporučujeme kontrolu sestavy IISSP – Čerpání IISSP*

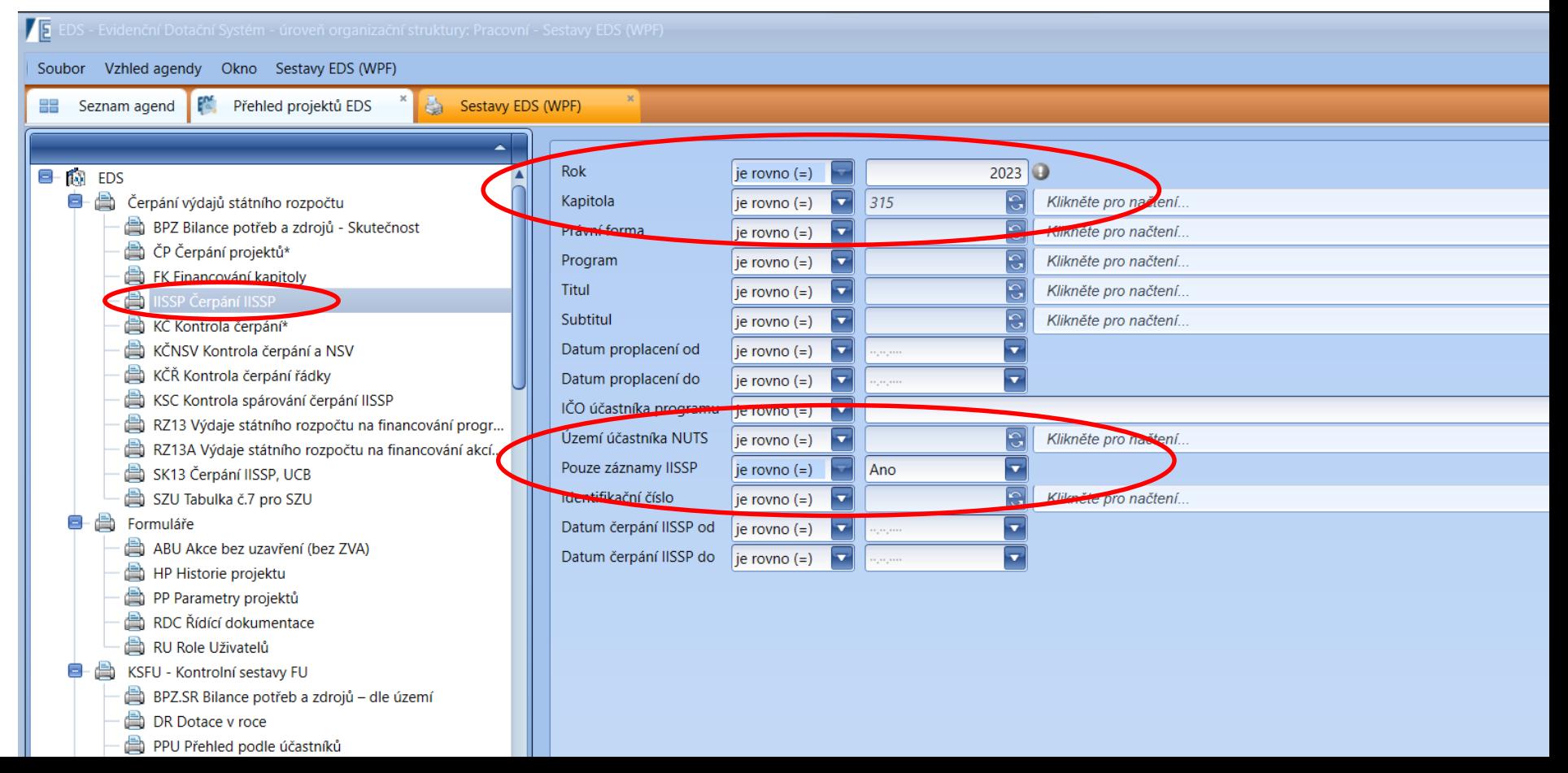

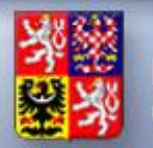

#### Ministerstvo financí ČESKÉ REPUBLIKY

#### **Roční překlopení po jednotlivých kapitolách III**

TIECD

#### ⚫ **V případě financování dotací v roce 2023** *doporučujeme kontrolu sestavy IISSP – Čerpání IISSP*

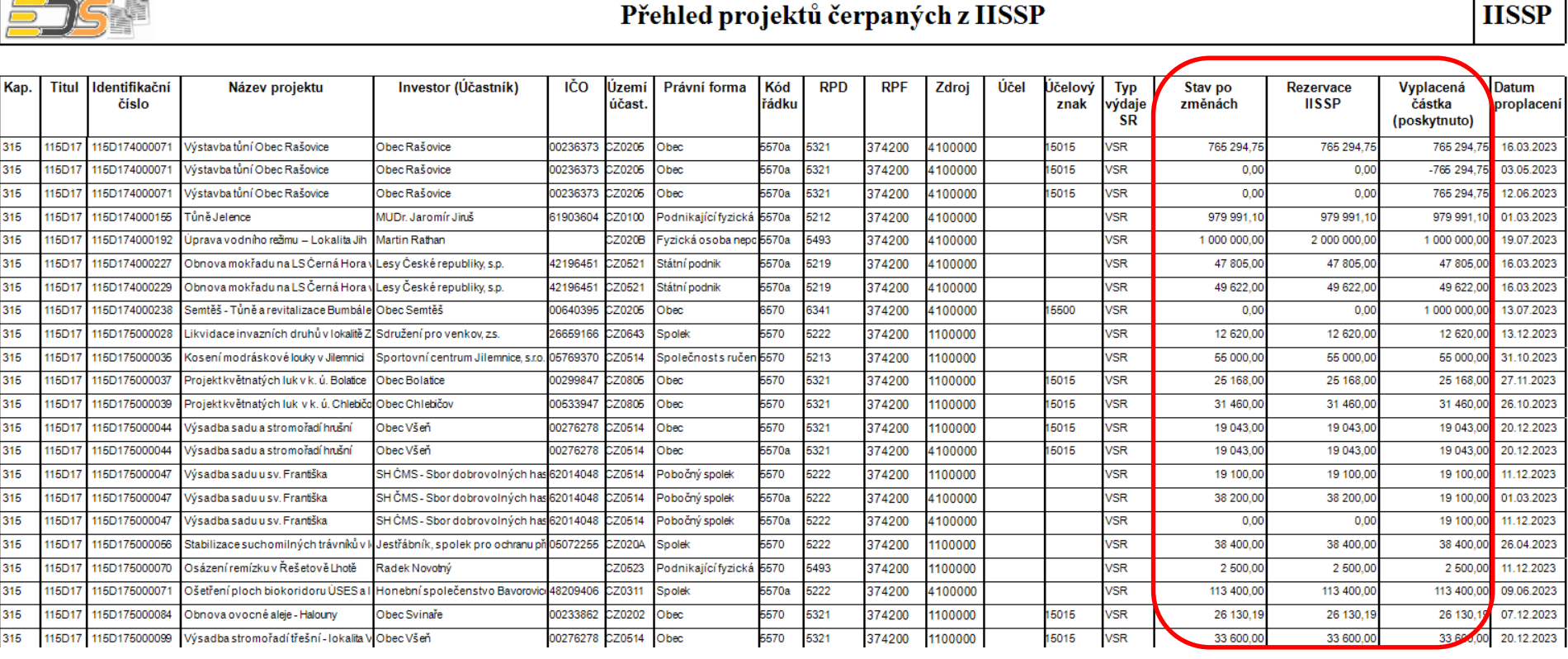

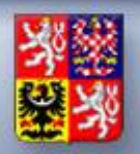

⚫ **Před překlopením je nutné** *provést kontrolu sestavy KSC – Kontrola spárování čerpání IISSP a prověřit, že neexistují nespárované řádky skutečností zaslaných z IISSP, jejichž součet částek za vybranou IK je různý od 0.*

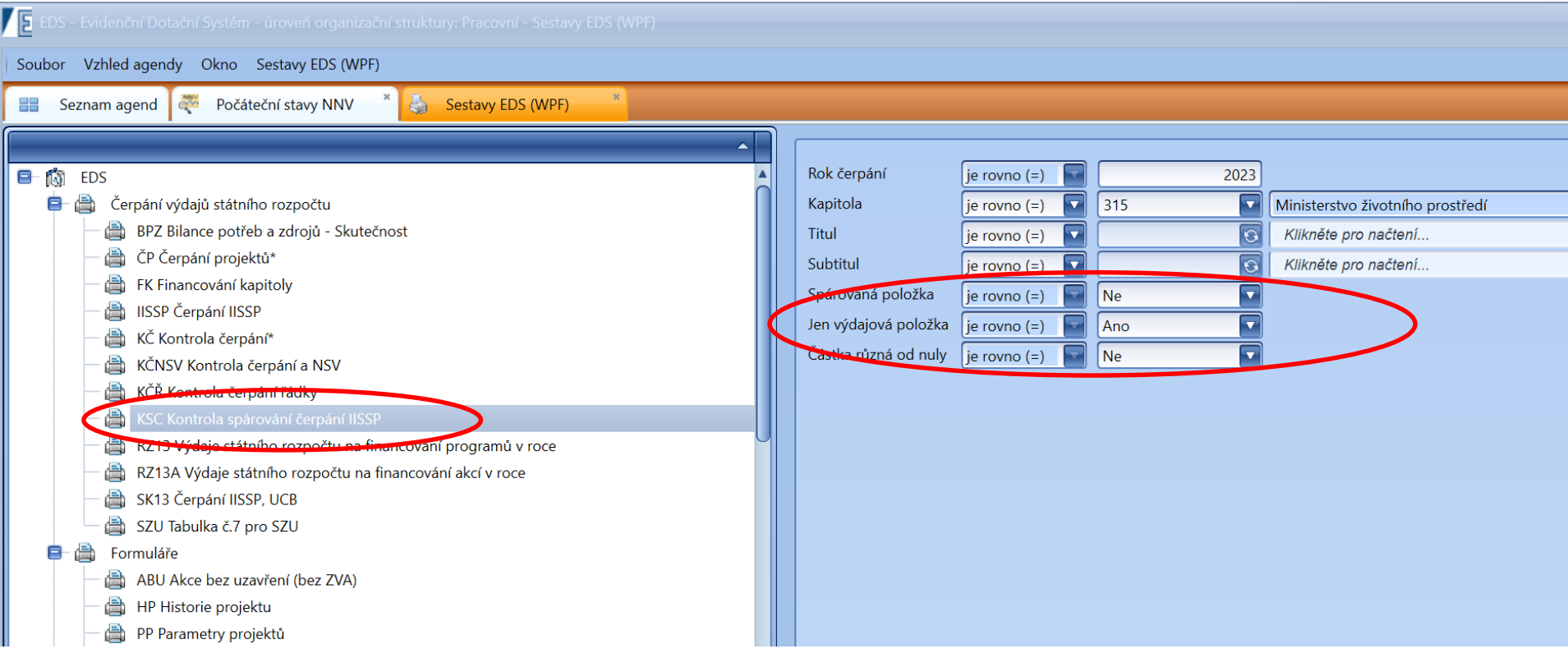

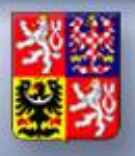

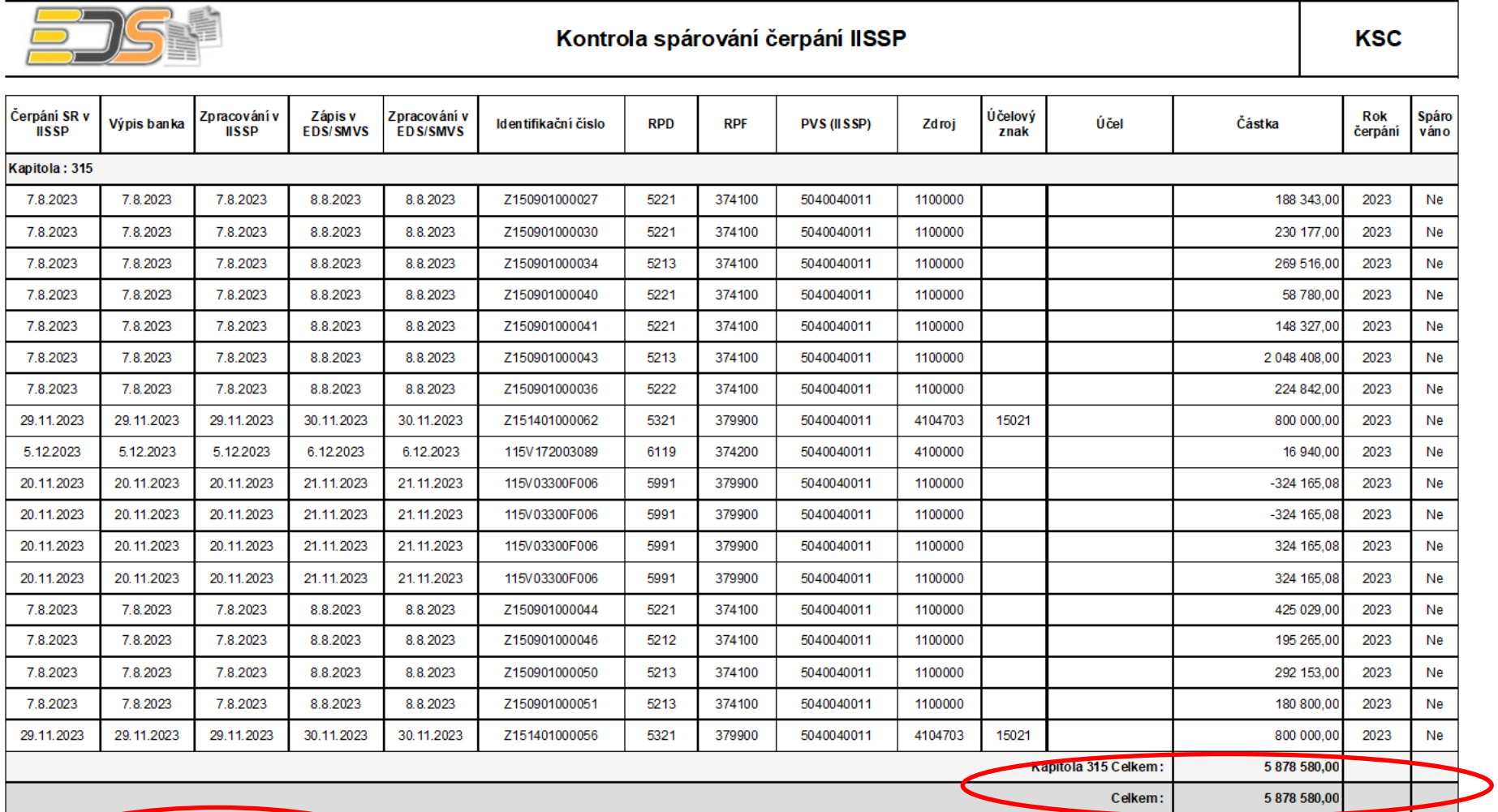

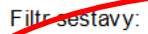

Rok čerpání = 2023<br>Kapitola = "315" Kapisovaná položka = ne<br>Jen výdajová položka = ano<br>Částka různá od nuly = ne

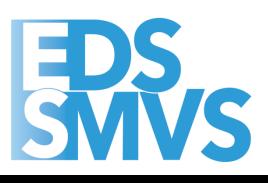

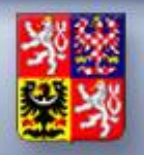

Čerpání nesmí být větší než plán "Návrh 2023". Překlopení *roku kapitoly tyto chyby kontroluje a neumožní uzávěrku provést.*

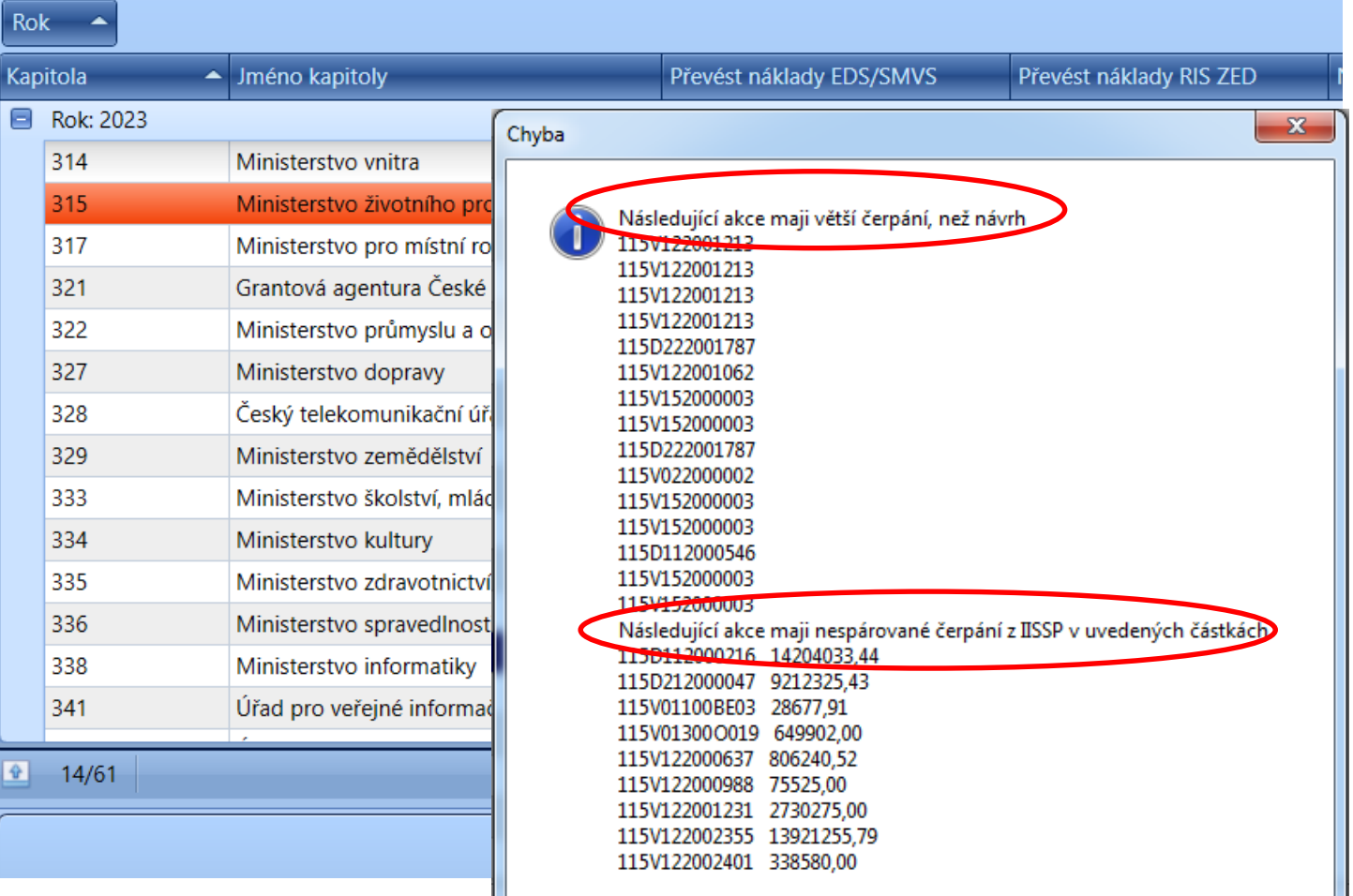

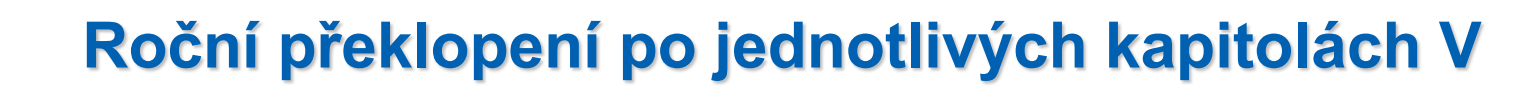

#### ⚫ **Čerpání** je vyplněno správně Návrh 2023 > = Skutečnost v Kč, ⚫ **Čerpání SR** IK IISSP je spárováno na řádky EDS/SMVS.

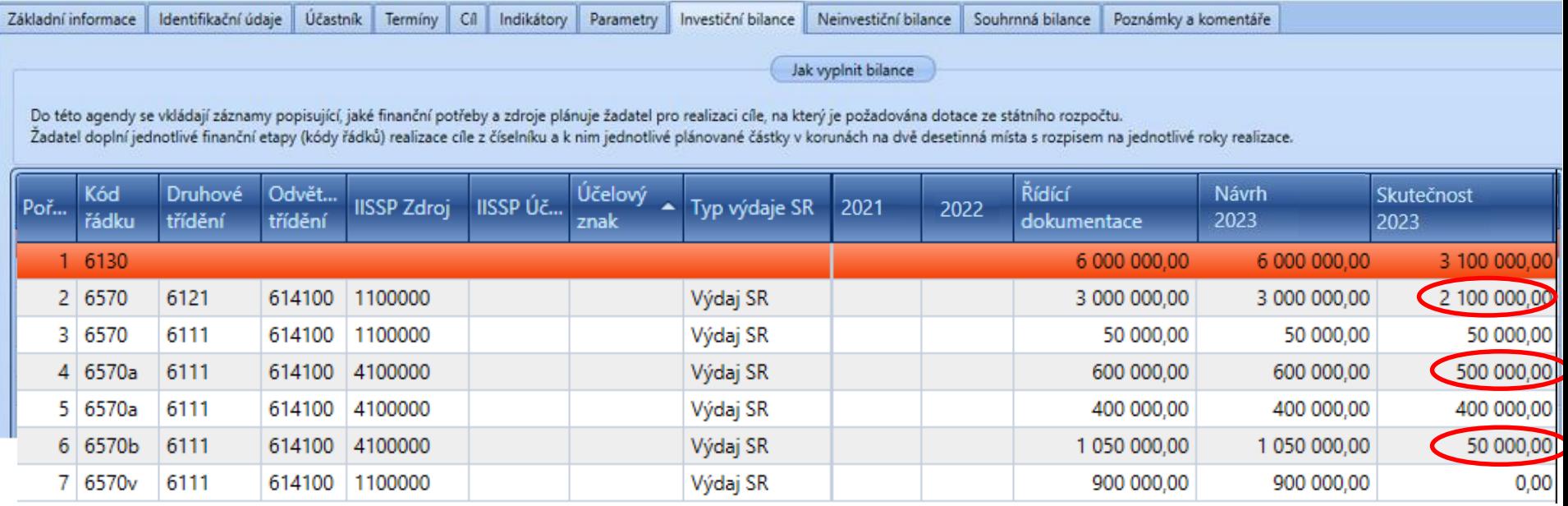

⚫ **Vznikne nový řádek** v roce 2024 s nároky?

Ministerstvo financí ČESKÉ REPUBLIKY

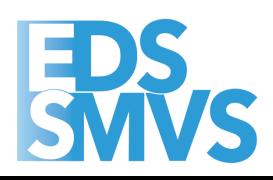

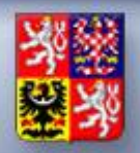

⚫ **Stav** po překlopení na rok 2024

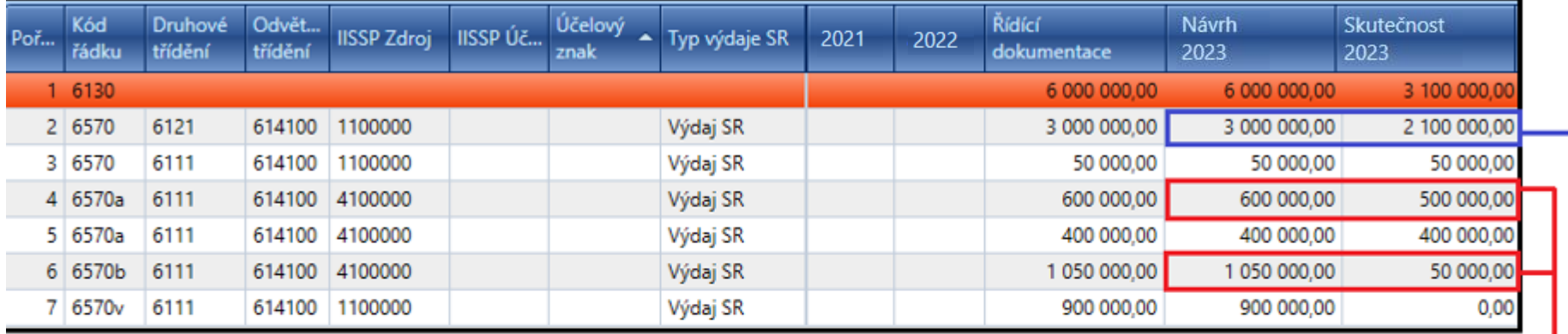

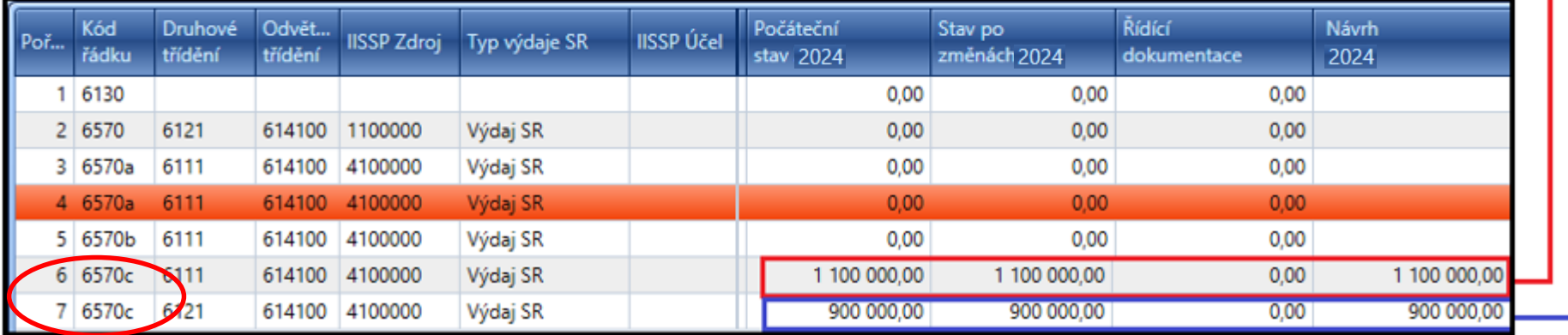

⚫ **Řádek 6570c vznikne až** s výpočtem počátečního stavu nároků z nespotřebovaných výdajů v RISRE

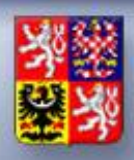

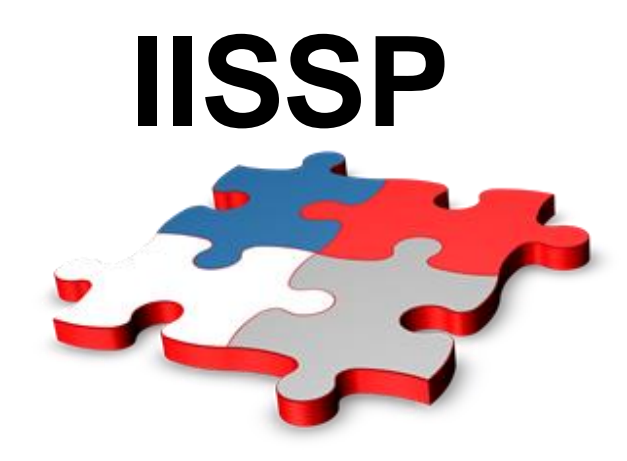

## **Výpočet počátečního stavu NNV v RISRE pro rok 2024**

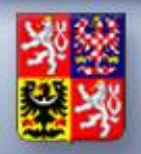

#### **Výpočet počátečního stavu NNV v RISRE (1)**

- Výpočet provede TU Správce převodu nároků (OSS) pomocí aplikace "Převod nároků" na Portálu IISSP (datum dokladu: 1.1. 2024).
- Vzorec pro výpočet PS NNV: PS NNV (2024) = Konečný rozpočet (2023) – Skutečnost (2023) + Zůstatek rozpočtu s druhem NARC (2023)
- **Přičemž:**

zůstatek rozpočtu s druhem NARC (2023) = Počáteční stav NNV (2023), tj. nezapojené a neukončené NNV z roku 2023 a předchozích let +/- Pohyby s druhem rozpočtu NARC (2023) plynoucí ze zapojení/ukončení/oprav NNV v průběhu roku

■ Poznámka:

nevyčerpané rezervace z roku 2023 neovlivňují výpočet PS NNV (2024).

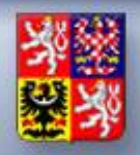

#### Ministerstvo financí ČESKÉ REPUBLIKY

#### **Výpočet počátečního stavu NNV v RISRE (2)**

- Výpočet PS NNV k 1.1.2024 se provádí po dokončení závěrky roku 2023 v RISRE. **IISSP**
- Předpoklady provedení výpočtu PS NNV:

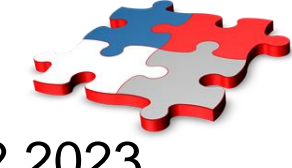

- odsouhlasení konečného rozpočtu v RISRE k 31.12.2023
- odsouhlasení skutečnosti v RISRE k 31.12.2023
- odsouhlasení zůstatku NNV v RISRE k 31.12.2023 (zůstatek NARC z minulých let)
- provedení roční závěrky roku 2023 (závěrka za 12/2023 za celou kapitolu ve stavu "Finálně uzavřeno MF")
- **Vypočtený PS NNV v RISRE musí odpovídat PS NNV v EKIS**  $\rightarrow$ doporučuje se projednat způsob a termín výpočtu PS NNV s dodavatelem EKIS.
- **· MF zveřejnilo 28.12.2023 metodický pokyn ke zpracování NNV** v IISSP - RISRE pro rok 2024, na adrese:

<http://www.statnipokladna.cz/cs/risre/metodicke-informace>.

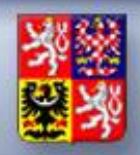

#### **Výpočet počátečního stavu NNV v RISRE (3)**

- **Identifikace koruny** PS NNV **zůstávají** při výpočtu **stejné**, na jakých byly výdaje v roce 2023 rozpočtovány a čerpány - změna pouze u zdrojového třídění (podkladová jednotka 4) a v případě ukončení platnosti některého z atributů identifikace koruny.
- **Definice převodových můstků (PVS, §, RP):**

▪ ukončení výdajového PVS - Kapitola prostřednictvím Service desku požádá MF (nutno zadat nejnižší úroveň PVS – podmnožina, převod 1:1).

▪ **Výpočet PS NNV je nevratný krok** → před jeho provedením nutná důkladná kontrola.

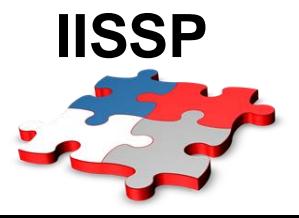

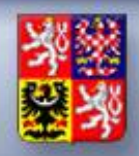

#### **Výpočet počátečního stavu NNV v RISRE (4)**

- **Simulace výpočtu PS NNV** prostřednictvím sestavy na Portálu IISSP: Realizace rozpočtu → Závěrkové práce → Závěrkové práce ROP → Převod nároků → Simulace výpočtu PS NNV – report.
- Výpočet PS NNV je možné provést najednou (za celou OSS) nebo postupně pro vybrané IK.
- **Opravy již vypočteného PS NNV**:
	- ▪změnou konečného rozpočtu (opravné ROP) v roce 2023 nebo
	- ▪přeúčtováním skutečnosti s datem aktualizace v roce 2023
- Na závěr je proveden opětovný výpočet PS NNV (opakované spuštění zohledňuje předchozí výpočty).

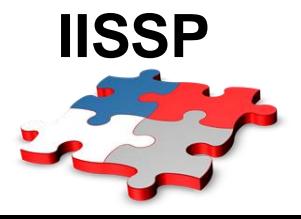

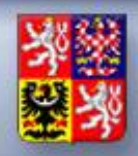

#### **Výpočet počátečního stavu NNV v RISRE (5)**

▪Ve výjimečných případech může OSS resp. Kapitola požádat MF prostřednictvím Service Desku o **povolení dílčího výpočtu PS NNV** na konkrétních identifikacích koruny (např. čerpání prostředků v rámci projektu EU) před dokončením závěrky.

▪Na dané identifikaci koruny se **převádí celková výše** finančních prostředků (není možná pouze určitá poměrná částka).

▪Upozornění: OSS by následně neměla v roce 2023 provádět na dané identifikaci koruny **změny vedoucí ke snížení rozpočtu** → převedené NNV již mohou být např. zapojené do konečného rozpočtu nebo dokonce vyčerpané.

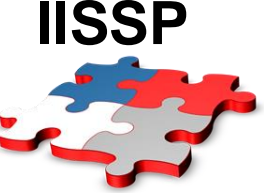

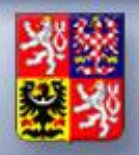

#### **Výpočet počátečního stavu NNV v RISRE (6) – dílčí výpočet**

- Žádost o povolení **dílčího výpočtu** zaslaná na Service Desk musí obsahovat následující rozpočtové klasifikace:
	- ▪Finanční místo
	- ▪Zdroj (*Podkladová jednotka zohledňuje rok 2023*)
	- ▪PVS (*na úrovni podmnožiny*)
	- ■Paragraf
	- ▪Rozpočtová položka
	- ■Akce EDS/SMVS
	- ■Účel

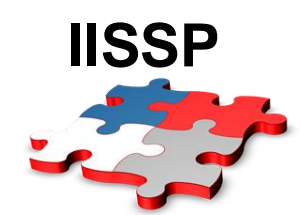

▪ Vzor tabulky s výše uvedenými náležitostmi je součástí Metodiky zpracování NNV.

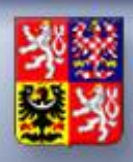

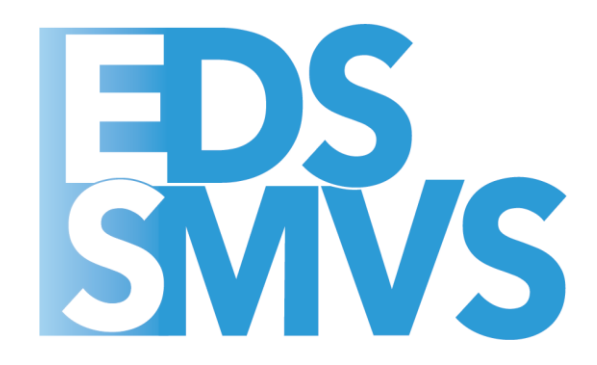

## **Vznik řádků NNVc v aplikaci EDS/SMVS pro rok 2024**

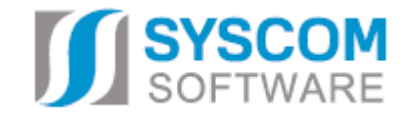

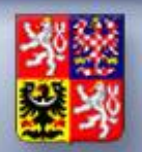

Ministerstvo financí ČESKÉ REPUBLIKY

#### **Vznik řádků NNVc v roce 2024**

- ⚫ **NNV z IISSP** *- po realizaci uzávěrkových prací IISSP (nebo po vyžádání na ServiceDesku STC) vzniknou v EDS/SMVS řádky NNVc.*
- ⚫ **Kontrola NNVc v EDS/SMVS** *- agenda "Počáteční stavy NNV" – doporučujeme po realizaci uzávěrkových prací v IISSP provést kontrolu na spárování řádků NNVc.*

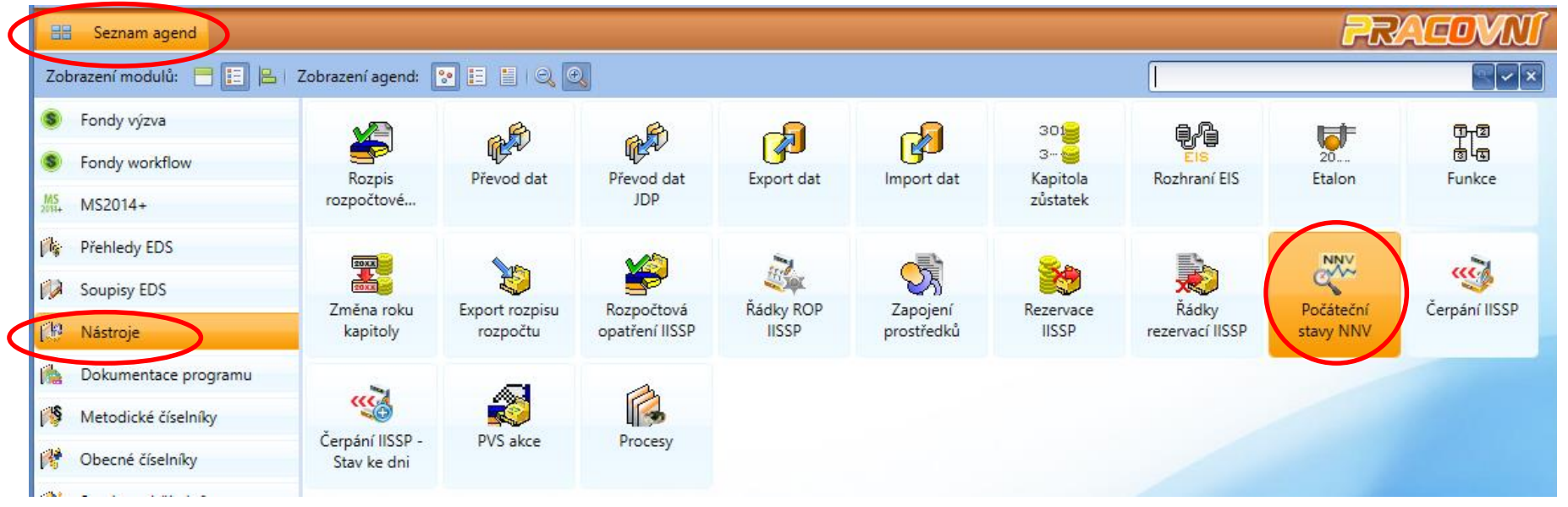

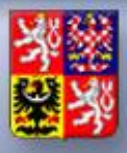

 $R_{0k}$ ×

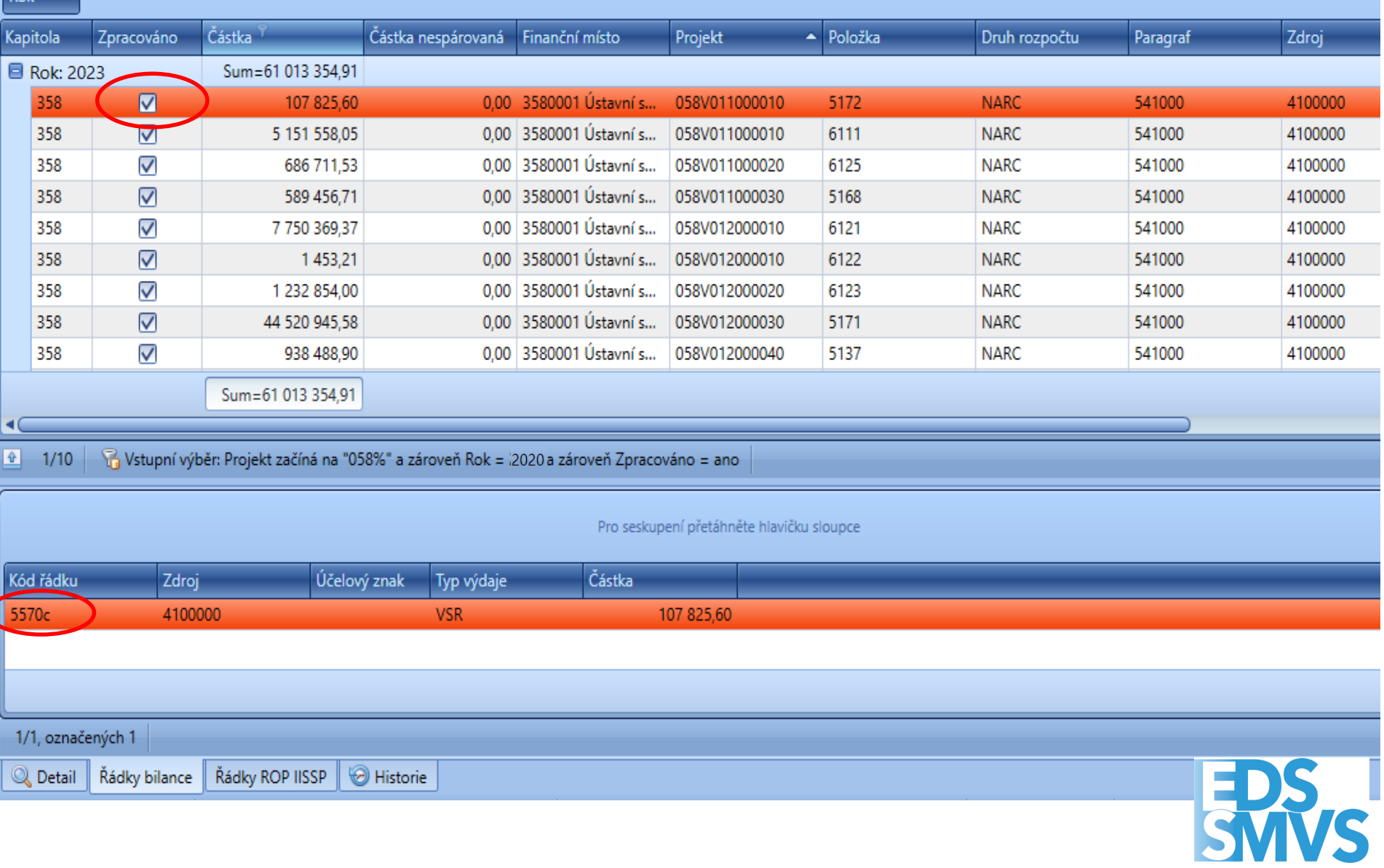

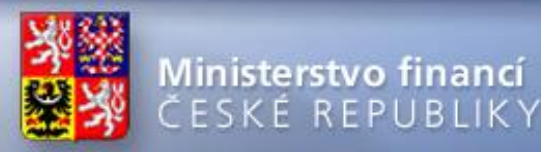

#### **Vznik řádků NNVc v roce 2024**

#### **Mohou nastat dvě komplikace:**

- ⚫ *Finanční bilance nemá řádek s odpovídající IK IISSP --> je nutná konzultace se správcem rozpočtu, případně je možné založit XXYYc řádek s nulovými částkami do bilance, --> poté je nutné spuštění funkce "Automaticky spárovat" v agendě "Počáteční stavy NNV".*
- ⚫ *Finanční bilance má více řádků se stejnou IK IISSP --> je nutné rozdělit prostředky mezi tyto řádky pomocí funkce "Ručně spárovat" v agendě "Počáteční stavy NNV".*

**Praktická ukázka…**

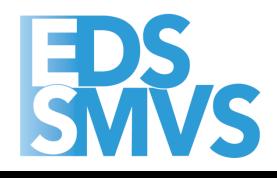

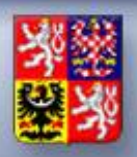

#### **Vznik řádků NNVc v roce 2024**

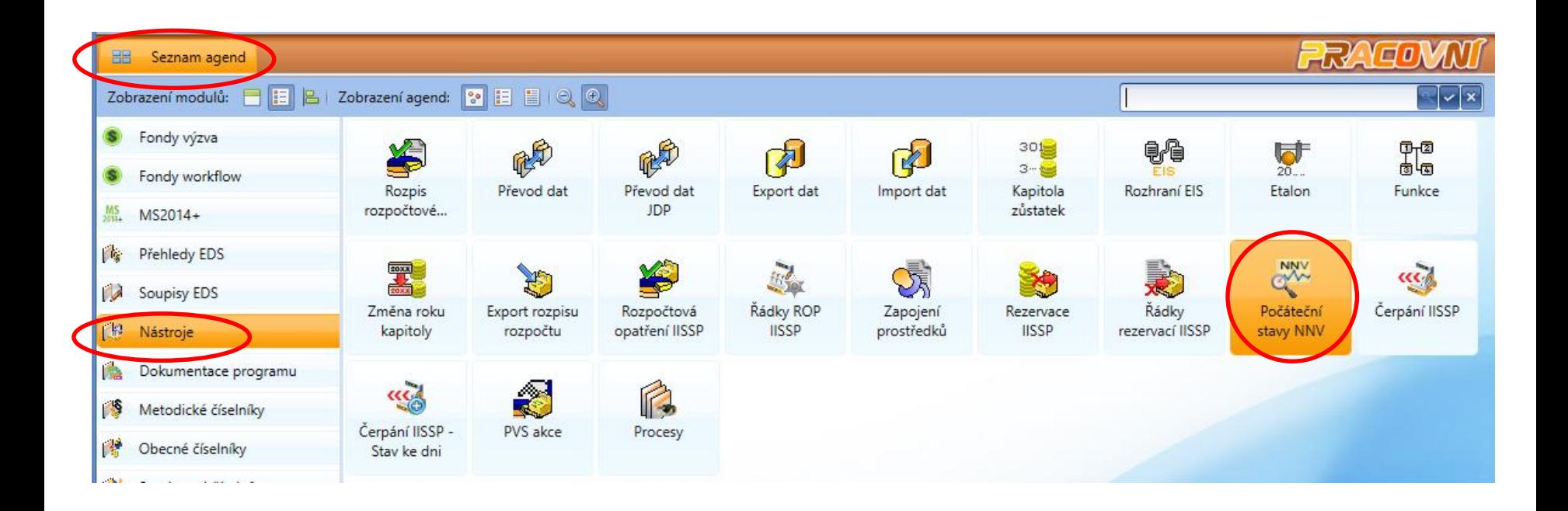

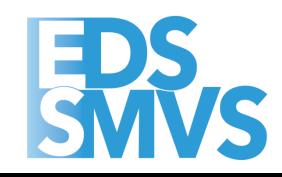

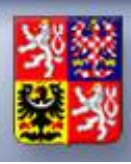

355

 $\vert 8 \vert$ 

77 087 434,33 NARC - Nár. celke... 01.01.2024

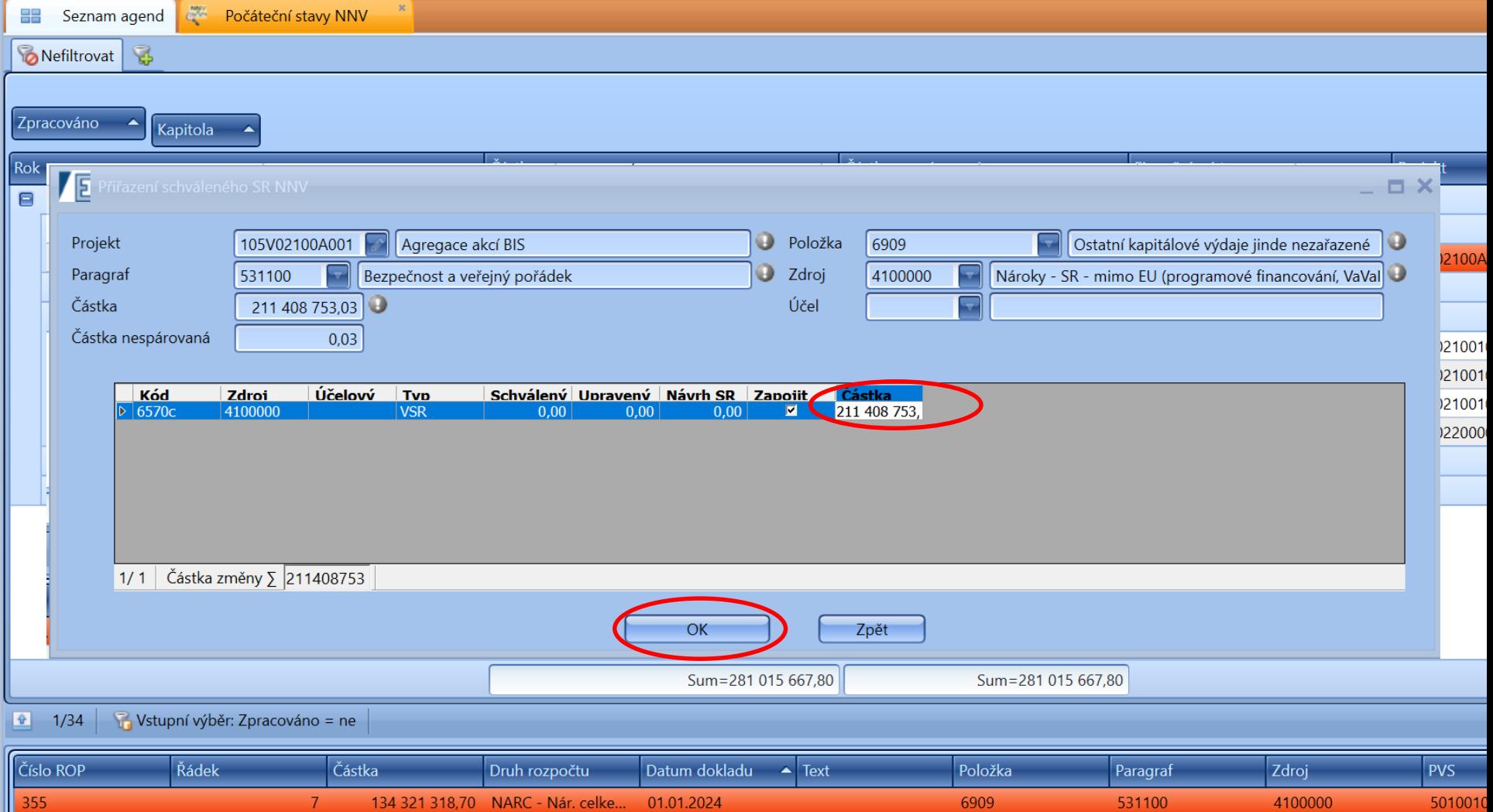

6909

531100

4100000

5010010

S

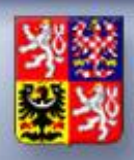

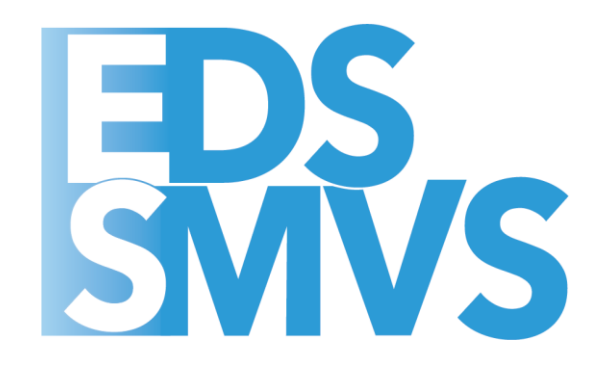

## **Zapojení počátečních stavů NNV v roce 2024**

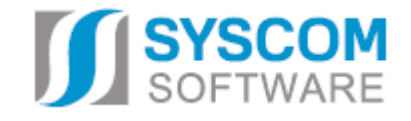

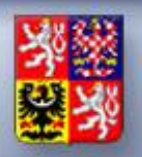

#### **Zapojení NNV na podmnožině subtitulu**

⚫ **Jak uvolnit všechny nároky najednou** na podmnožině subtitulu?

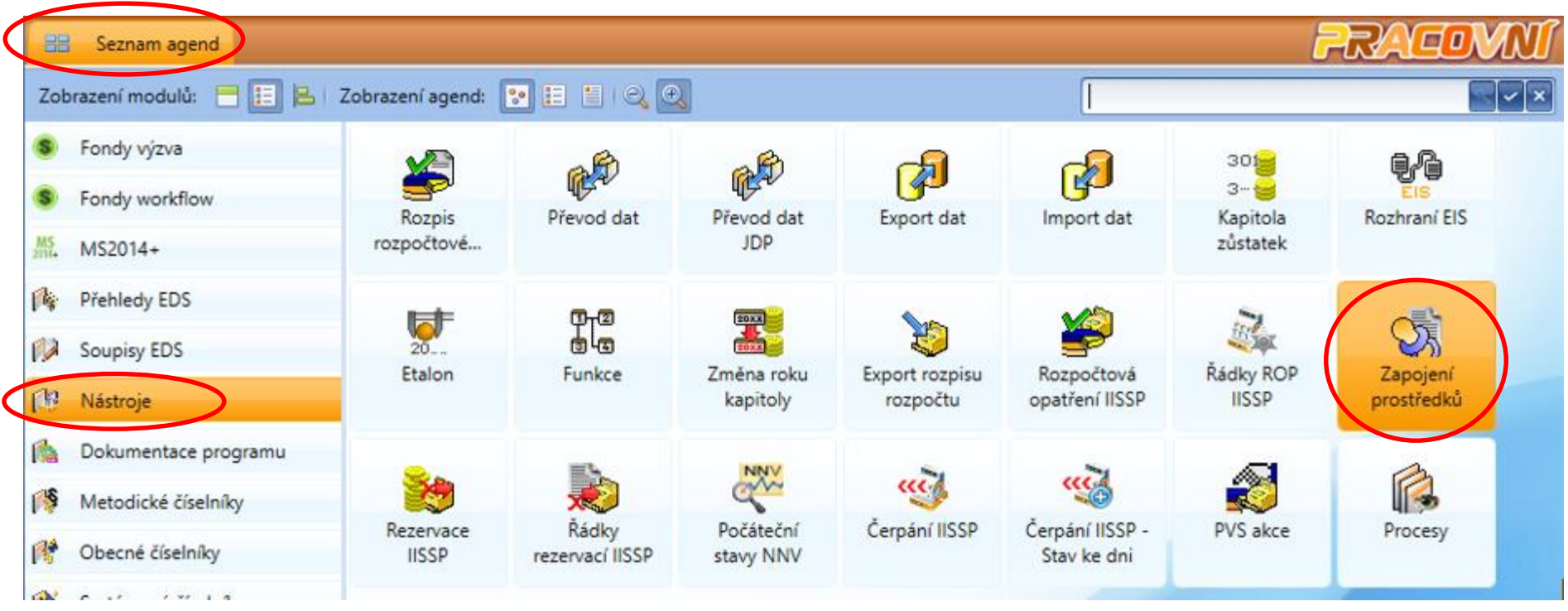

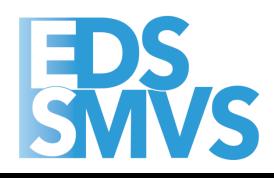

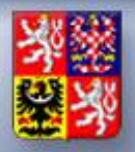

### **Zapojení NNV na podmnožině subtitulu**

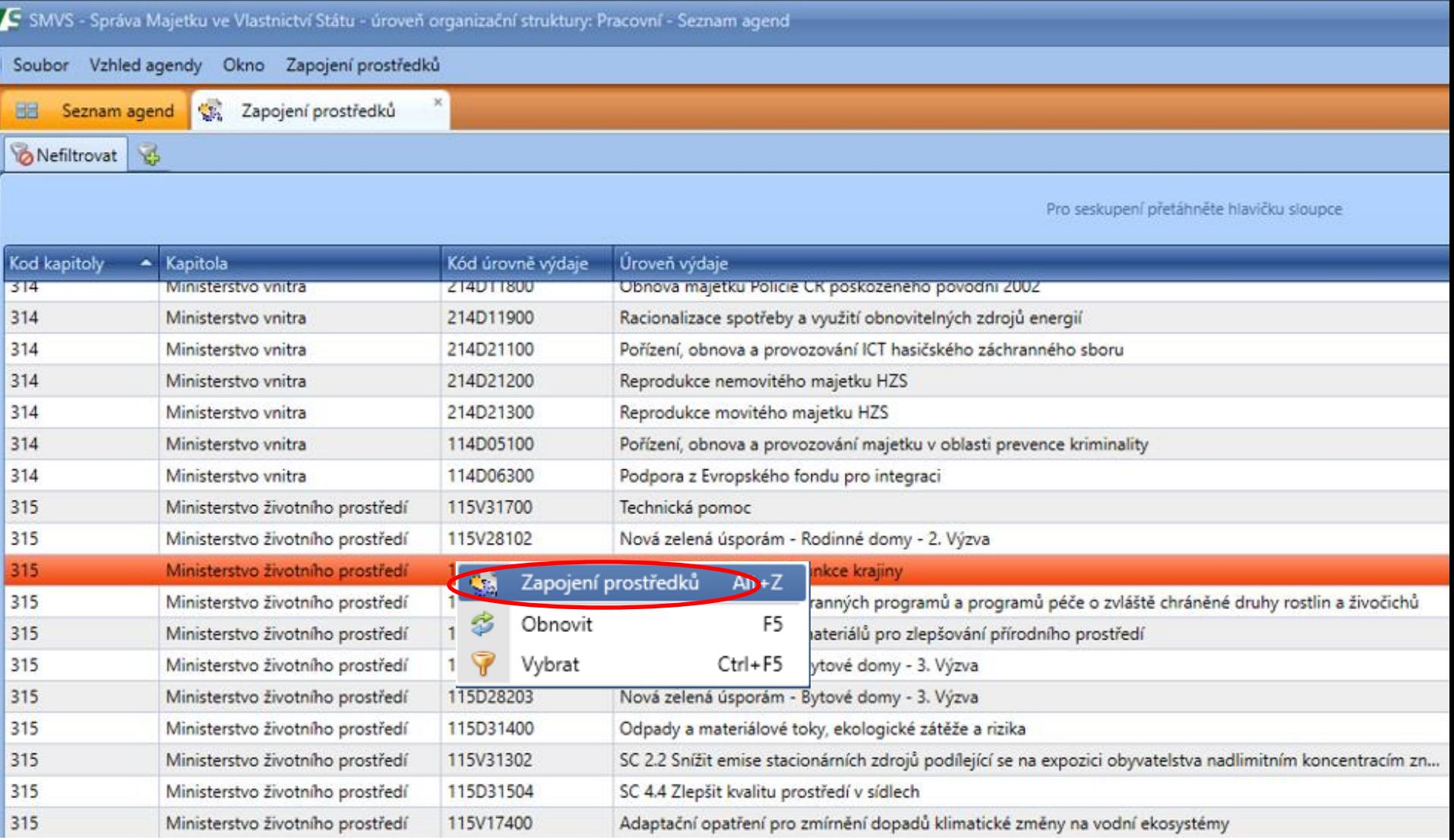

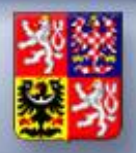

### **Zapojení NNV na podmnožině subtitulu**

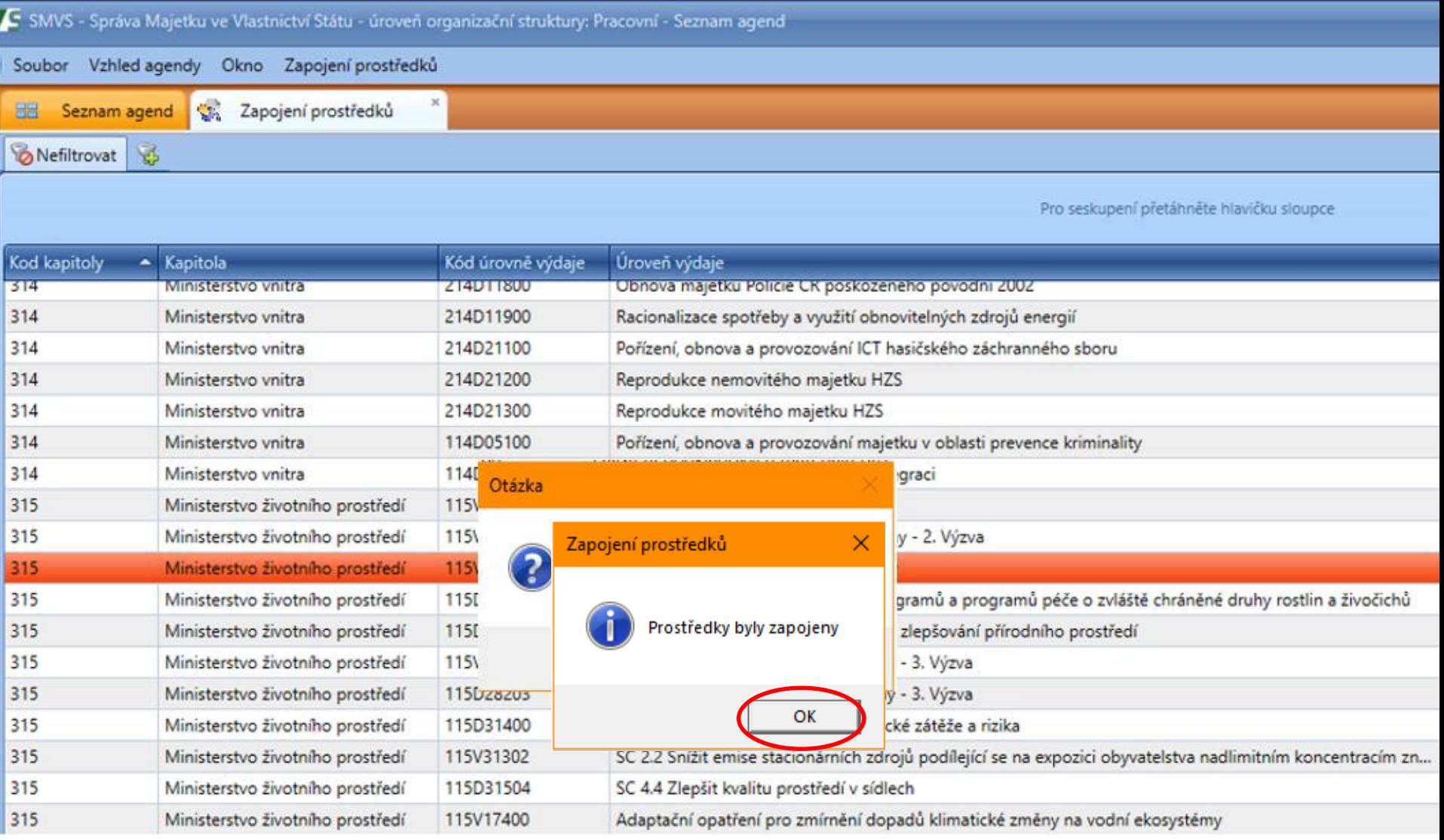

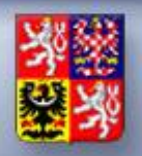

### **Zapojení NNV v Přehledu projektů**

#### ⚫ **Jak uvolnit nároky** na konkrétních projektech (akcích)?

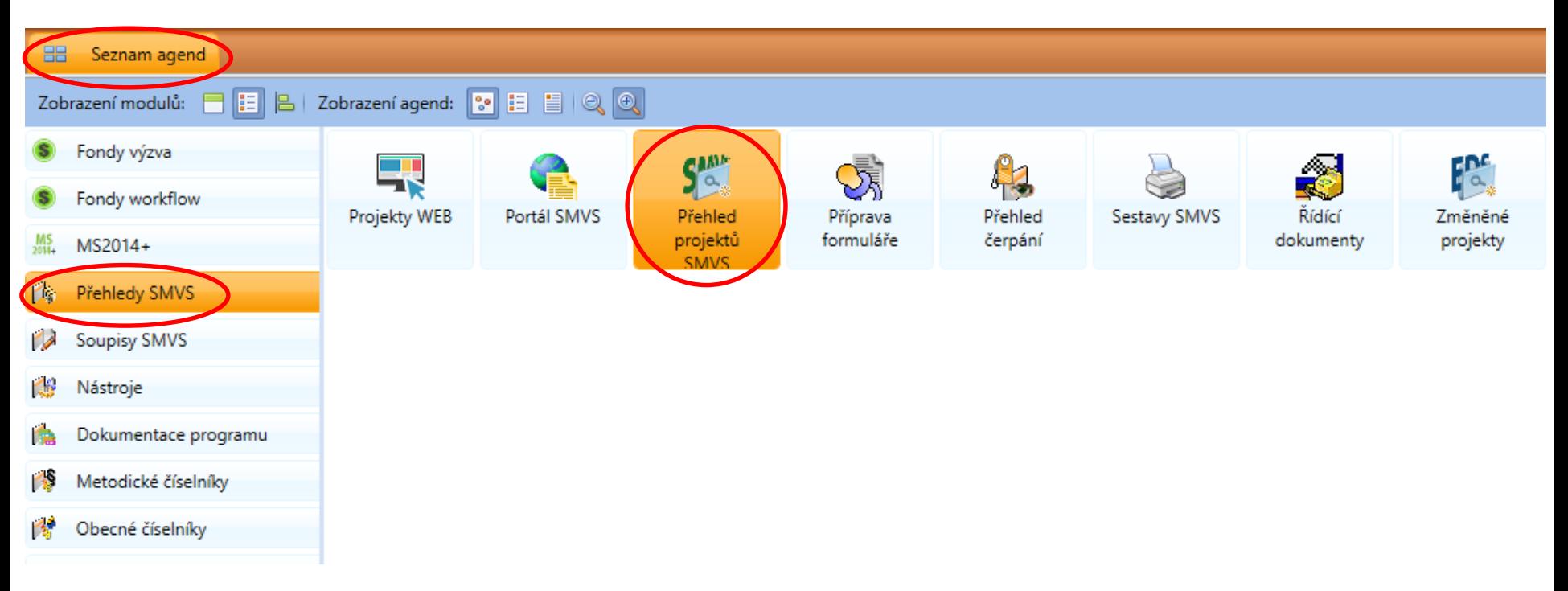

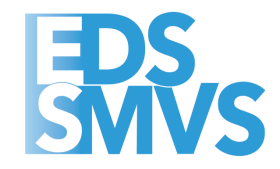

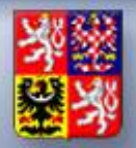

#### **Zapojení NNV v Přehledu projektů**

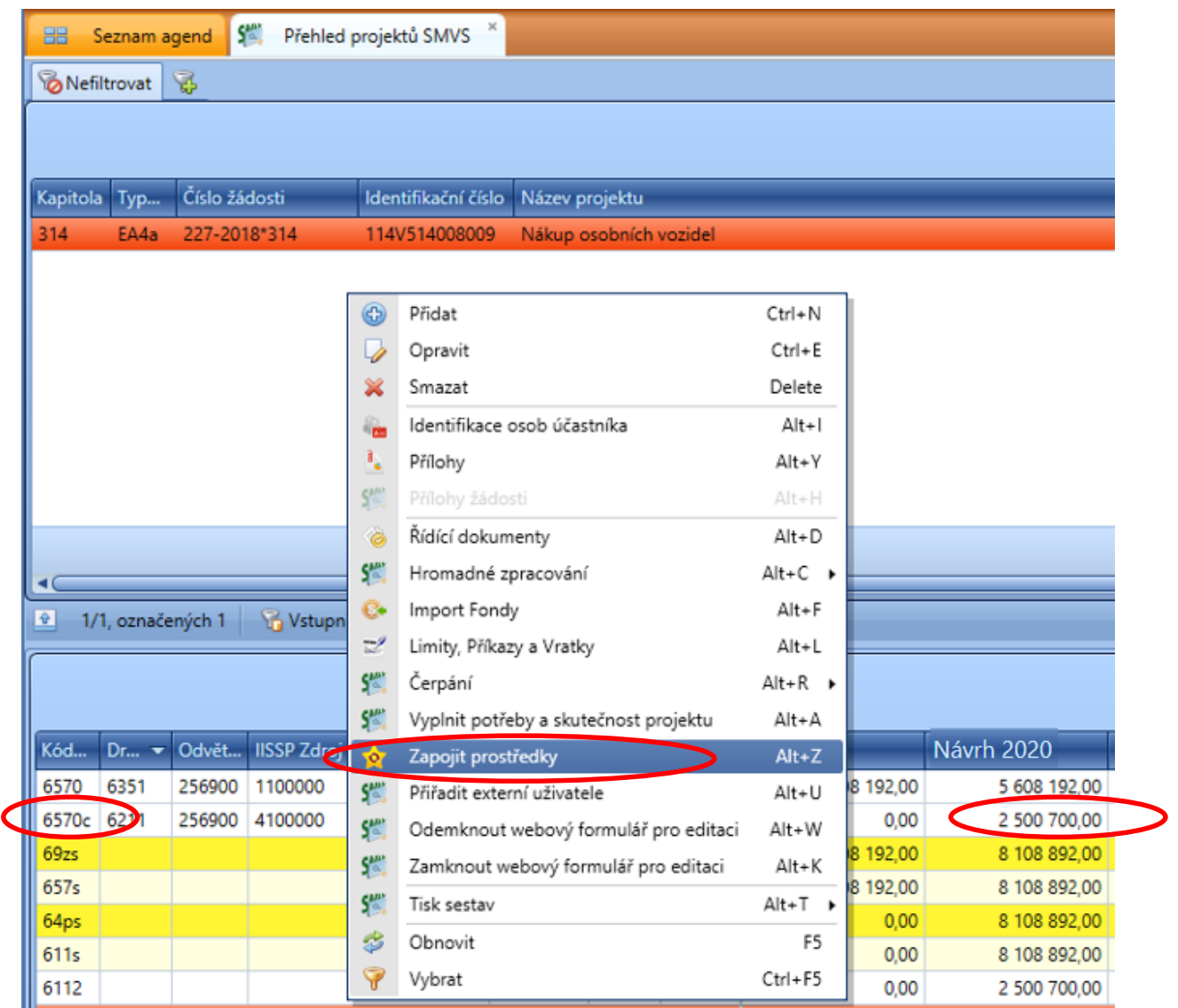

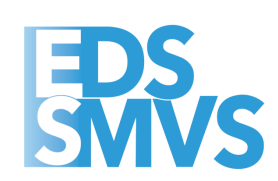

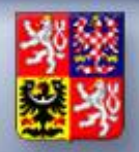

### **Zapojení NNV v Přehledu projektů**

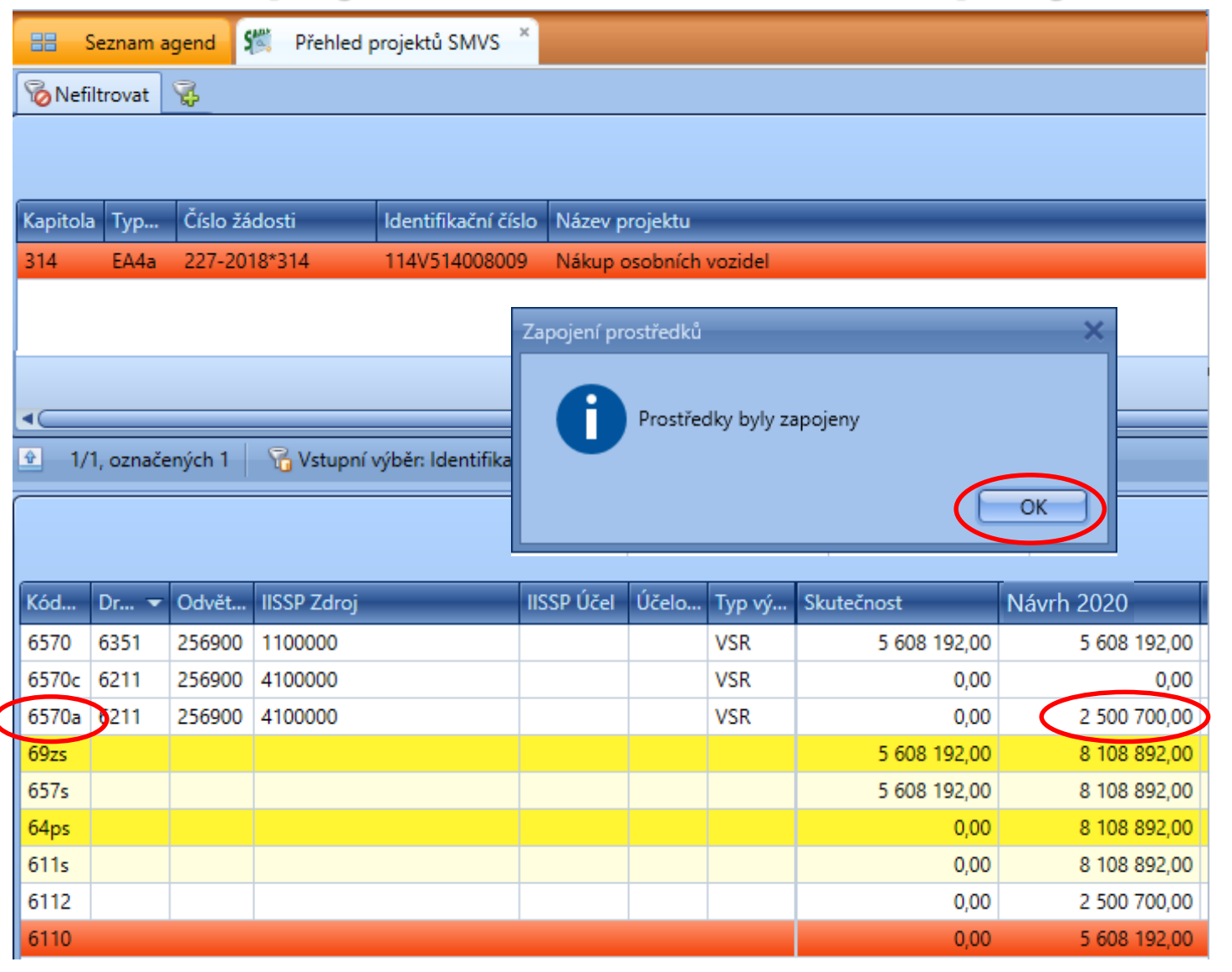

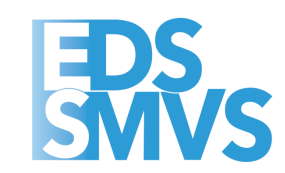

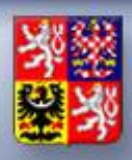

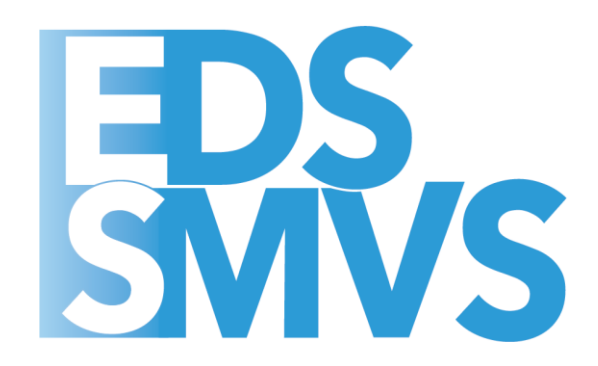

### Další funkčnost v IS EDS/SMVS

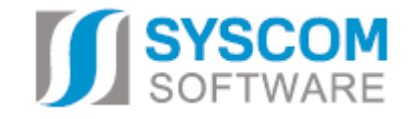

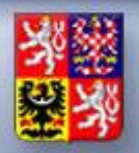

#### **Další funkčnost v IS EDS/SMVS**

- ⚫ **Spárování NNV – probíhá jen pokud se rok kapitoly = roku kalendářního.**
- ⚫ **Změny v menu Přehled projektu (přesunuté některé funkce do hromadného zpracování).**
- ⚫ **N2 – kontrola na sumu za čerpání (pokud je suma čerpání 0, lze N2 vydat).**

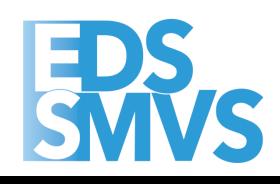

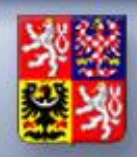

- ⚫ **Spárování NNV nově probíhá jen pokud se rok kapitoly = roku SRV (kalendářního).**
- ⚫ **Kontrola NNVc v EDS/SMVS** *- agenda "Počáteční stavy NNV" – doporučujeme po realizaci uzávěrkových prací v IISSP provést kontrolu na spárování řádků NNVc.*

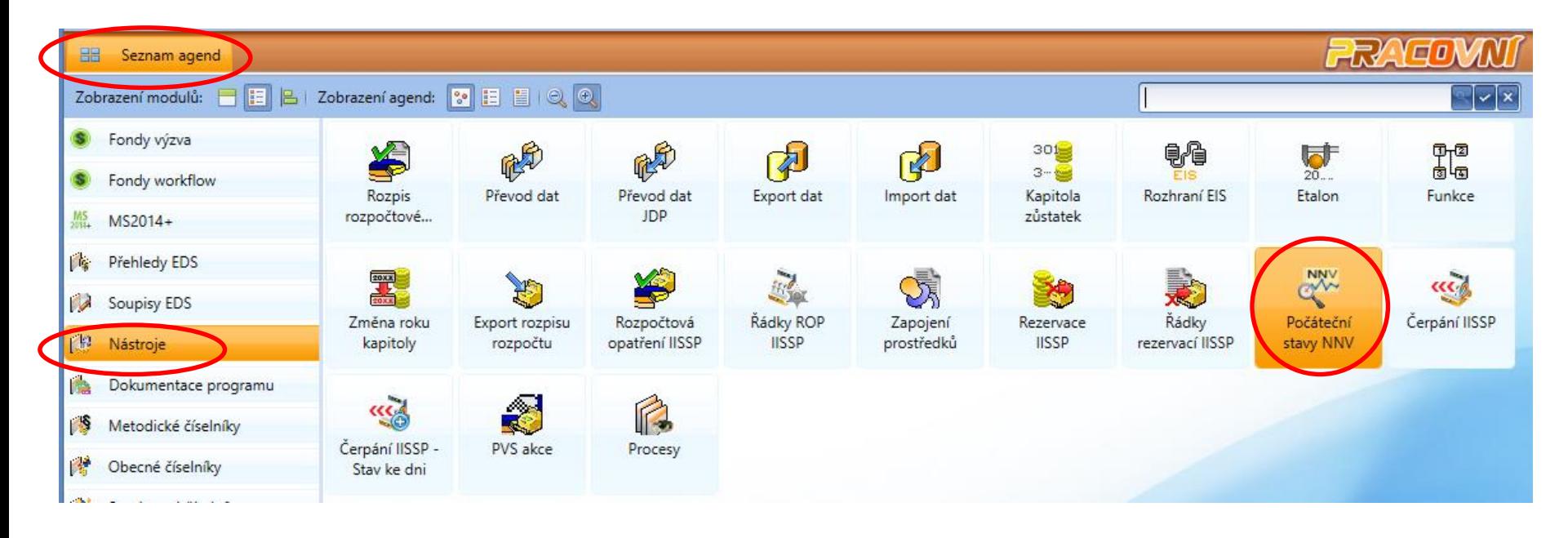

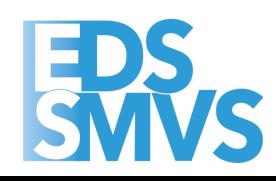

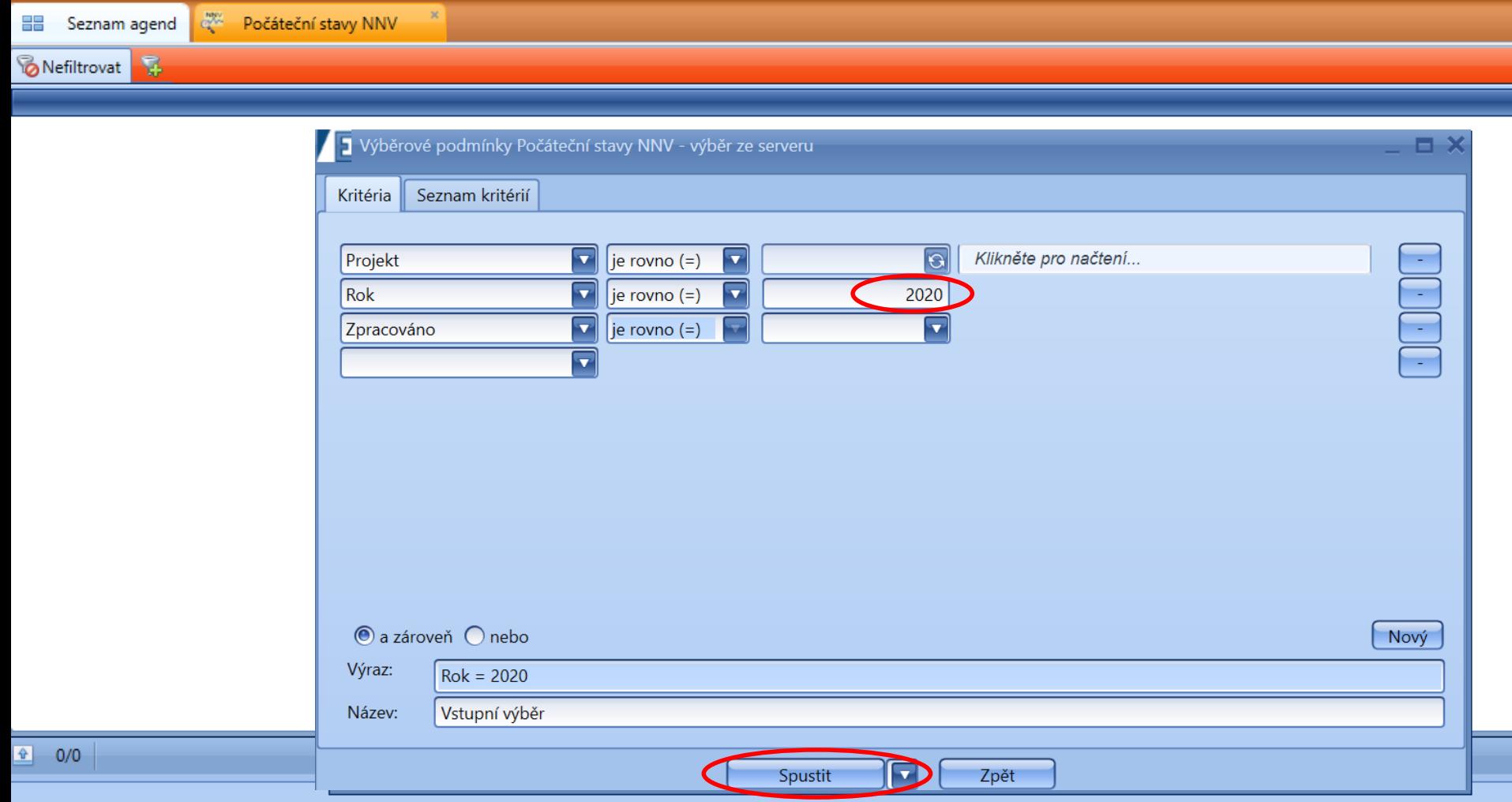

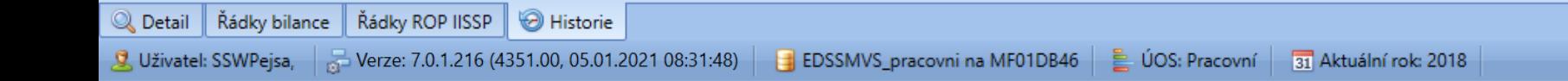

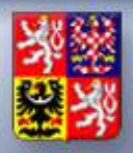

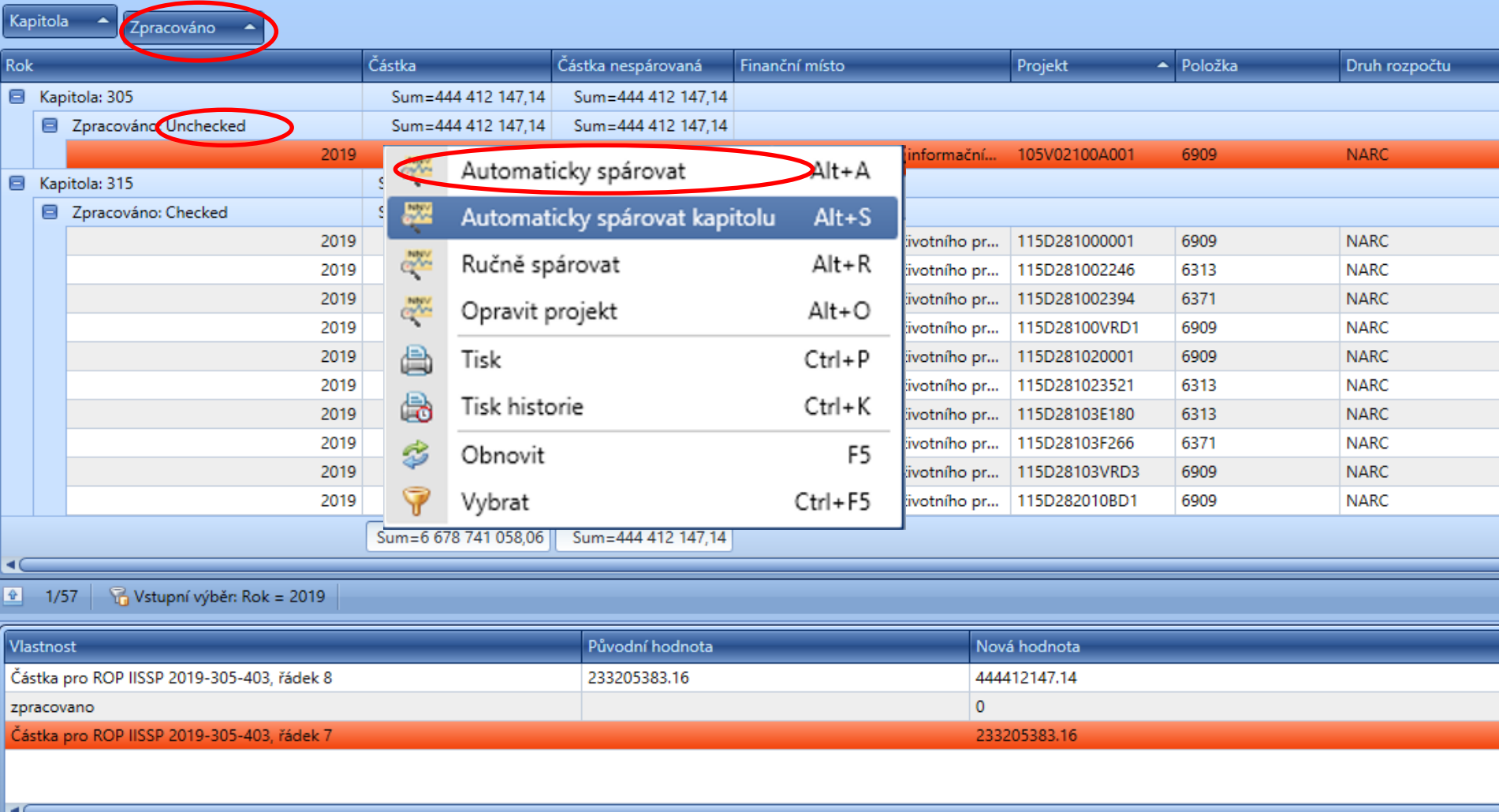

3/3, označených 1 Q Detail | Řádky bilance | Řádky ROP IISSP Historie

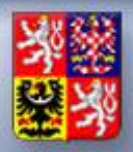

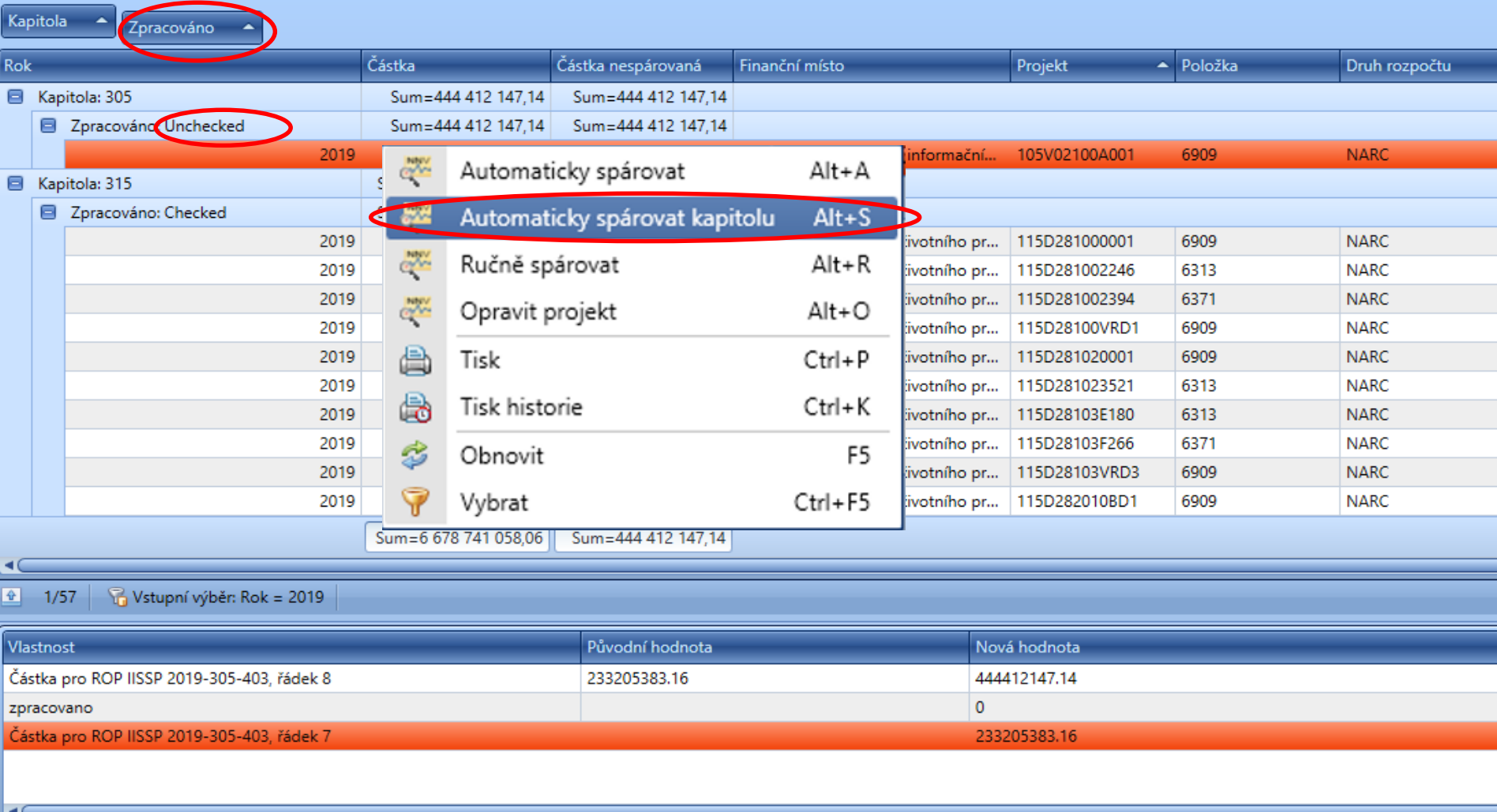

٦, 3/3, označených 1 Q Detail | Řádky bilance | Řádky ROP IISSP Historie

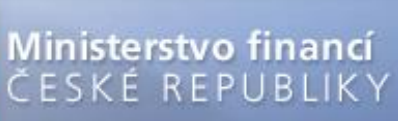

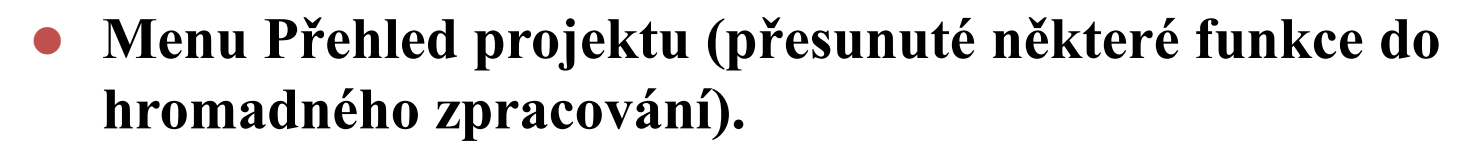

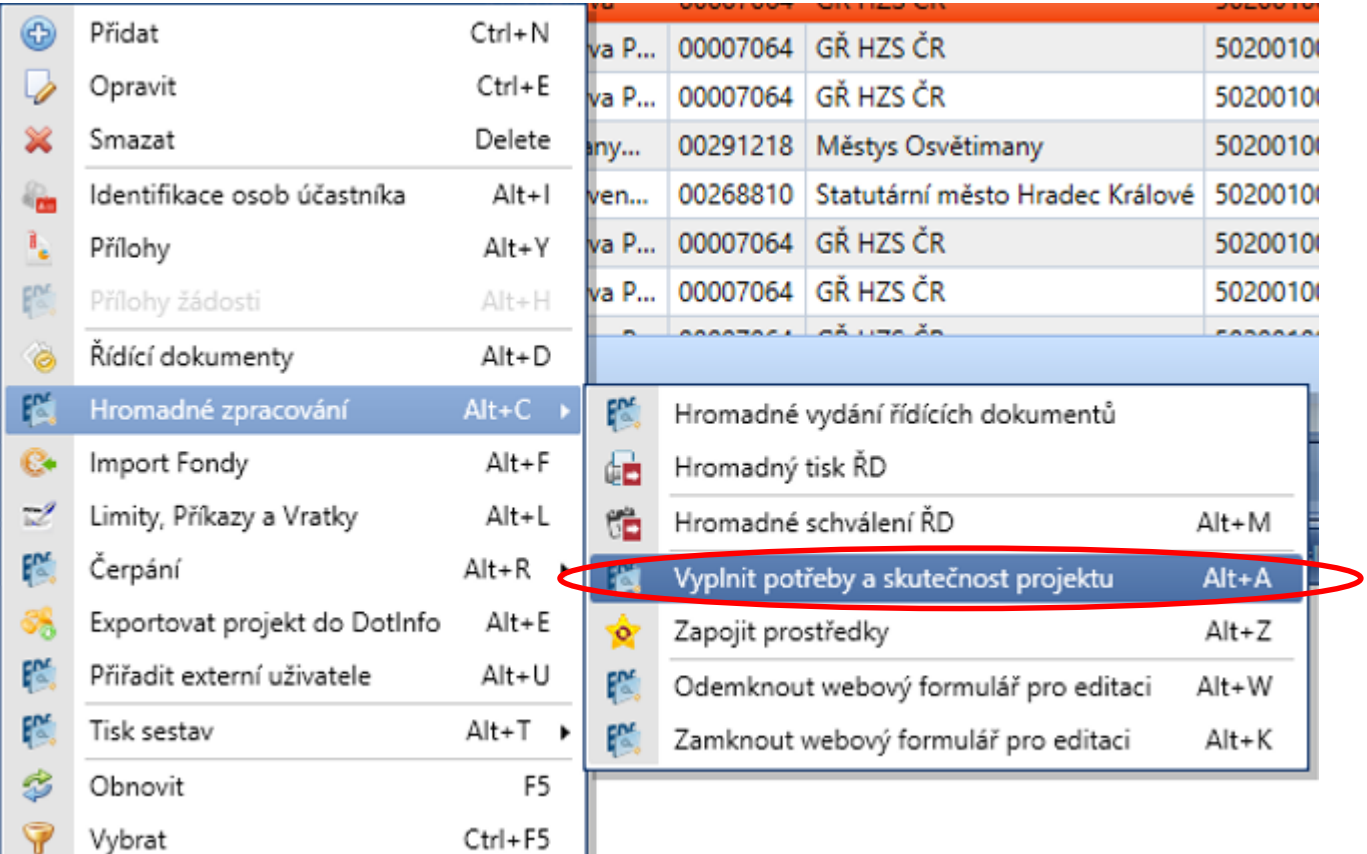

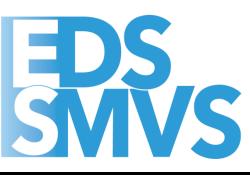

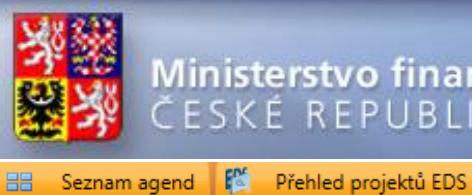

Nefiltrovat

 $\mathbb{S}$ 

ř

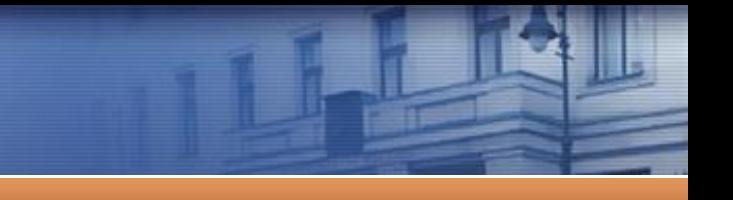

Pro seskupení přetáhněte hlavičku sloupce

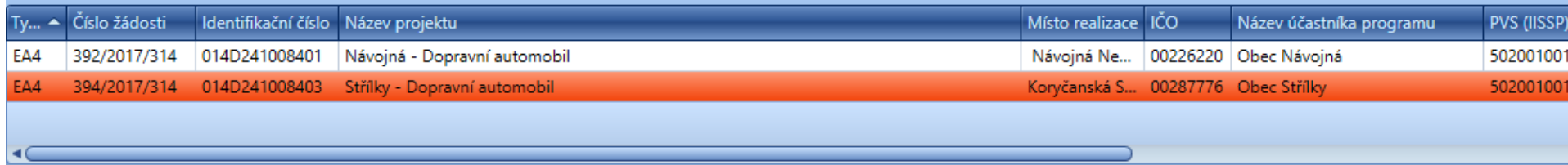

636/3258, označených 1 G Vstupní výběr: Kapitola začíná na "314"

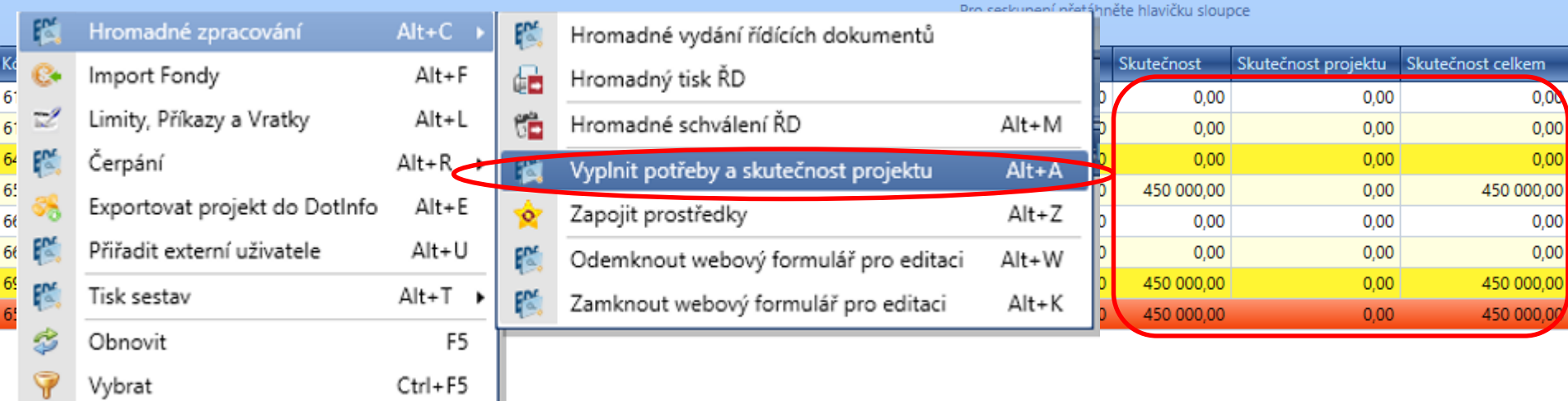

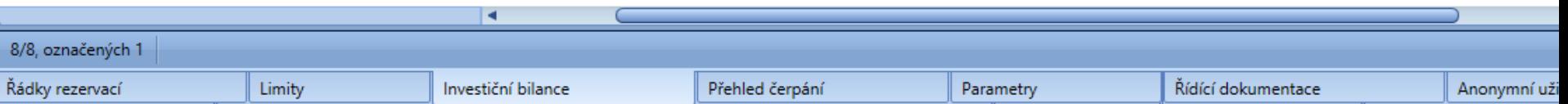

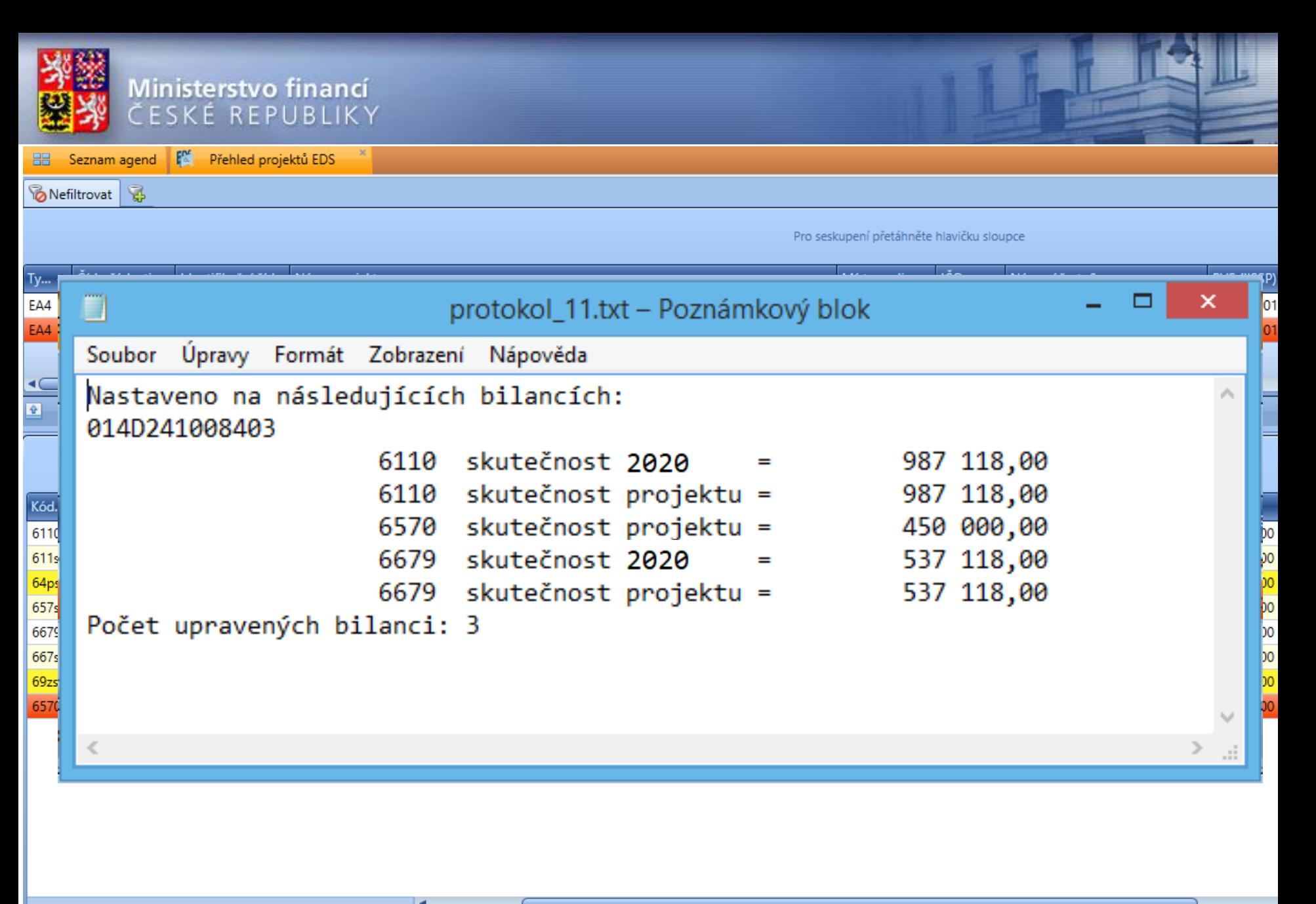

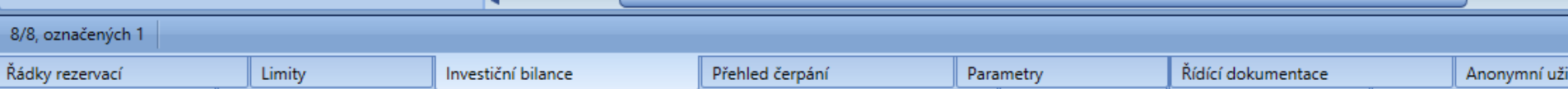

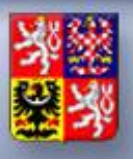

*<u>B</u>* Nefiltrovat &

×

**HH** Seznam agend **F**<sup>or</sup> Přehled projektů EDS

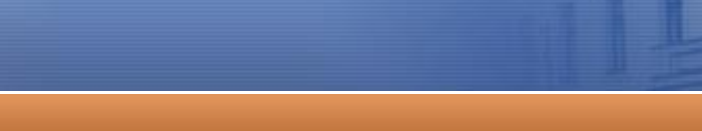

Pro seskupení přetáhněte hlavičku sloupce

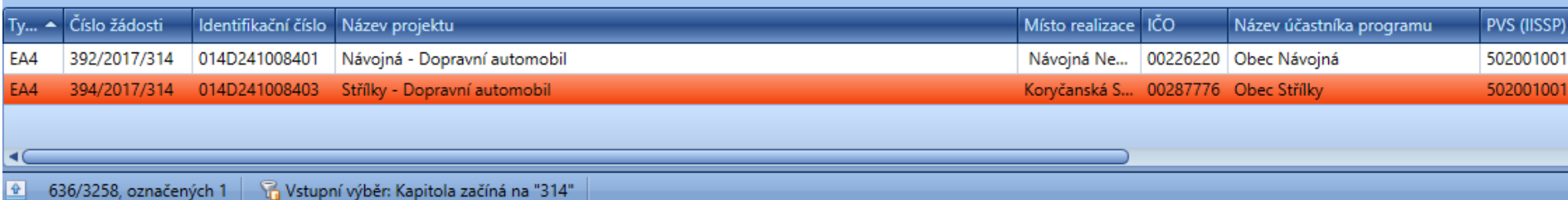

Pro seskupení přetáhněte hlavičku sloupce

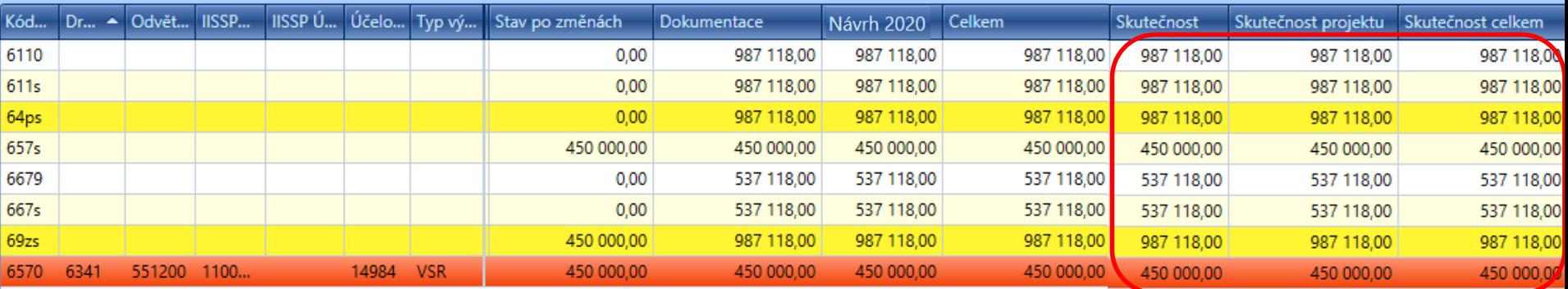

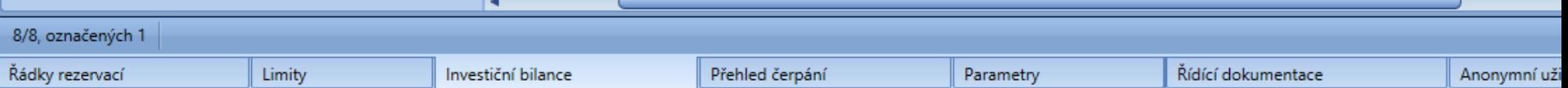

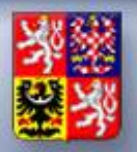

#### **Změny funkčnosti v IS EDS/SMVS v roce 2023**

⚫ **N2 – kontrola na sumu za čerpání (pokud je suma čerpání 0, lze N2 vydat).**

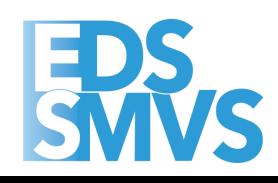

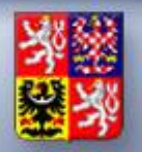

#### **Změny funkčnosti v IS EDS/SMVS v roce 2023**

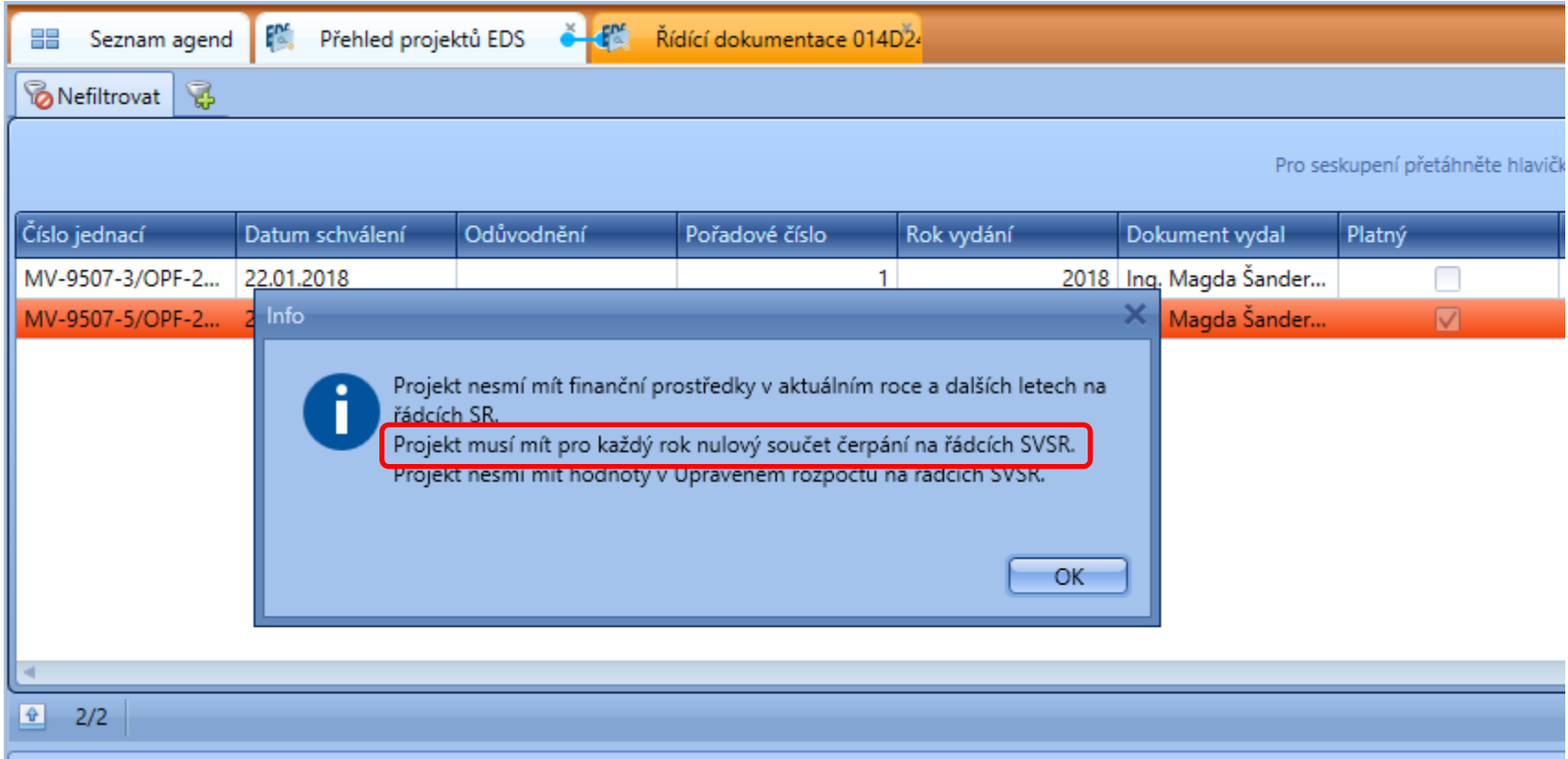

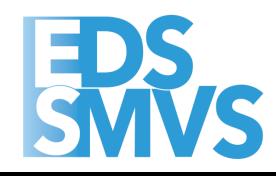

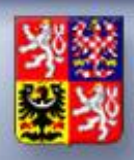

Ministerstvo financí **ČESKÉ REPUBLIKY** 

# EPR<sub>S</sub> **Dotazy, případně doplnění k ročnímu překlopení dat, NNVc a RROP v roce 2024?**

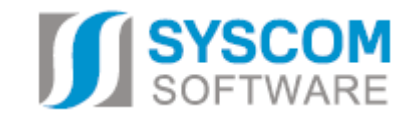

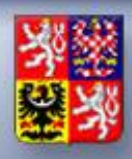

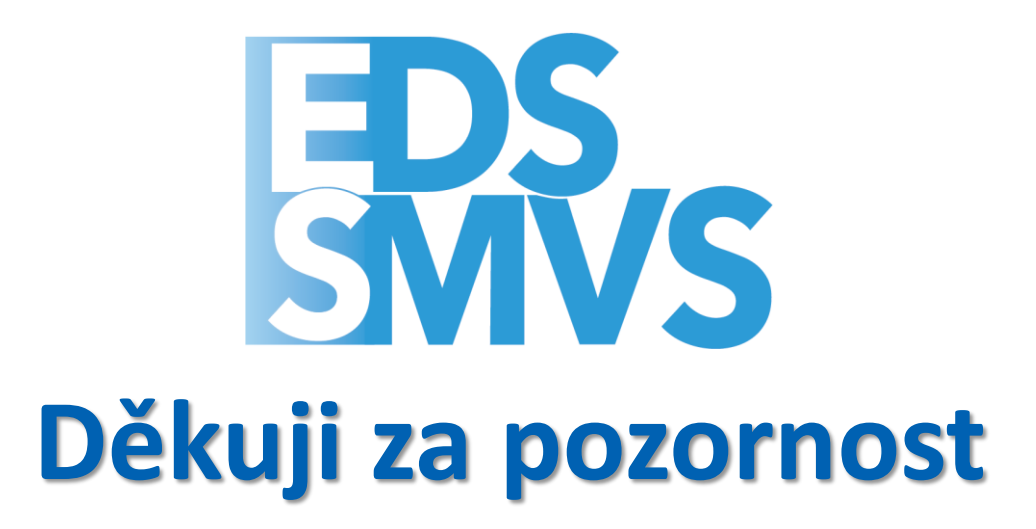

**Občas i v mimopracovní dny**☺ **od 8:00 do 16:30 Konzultant implementace – Patrik Hrubant Vedoucí vývojového týmu – Tomáš Pavelka Uživatelský servis – Lukáš Tvrz Tel. na SD IISSP:** *225 515 890* **e-mail:** *servicedesk@spcss.cz*

**web:** *[http://servicedesk.spcss.cz](http://servicedesk.spcss.cz/)*

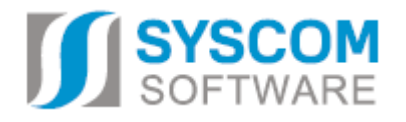